#### **UNIVERSIDAD NACIONAL AUTÓNOMA**

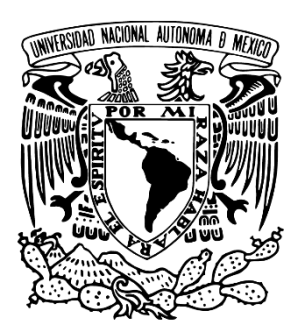

**DE MÉXICO**

**FACULTAD DE QUÍMICA**

**"CUANTIFICACIÓN DE MICRO-CONSTITUYENTES A PARTIR DEL PROCESAMIENTO NUMÉRICO DE CURVAS DE ENFRIAMIENTO DE ALEACIÓN Al-14%Cu DURANTE SU ENFRIAMIENTO Y SOLIDIFICACIÓN"**

**T E S I S**

**QUE PARA OBTENER EL TÍTULO DE:**

**INGENIERO QUÍMICO METALÚRGICO**

**P R E S E N T A :**

**MARTÍN ROCHA BELTRÁN**

**DIRECTOR DE TESIS: DR. CARLOS GONZALEZ RIVERA CIUDAD UNIVERSITARIA, 2021**

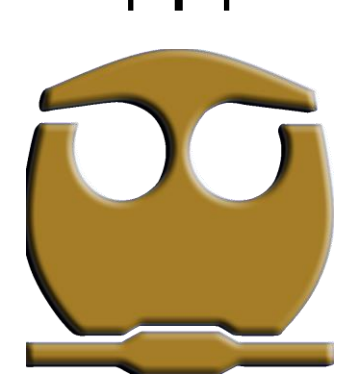

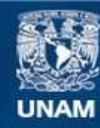

Universidad Nacional Autónoma de México

**UNAM – Dirección General de Bibliotecas Tesis Digitales Restricciones de uso**

#### **DERECHOS RESERVADOS © PROHIBIDA SU REPRODUCCIÓN TOTAL O PARCIAL**

Todo el material contenido en esta tesis esta protegido por la Ley Federal del Derecho de Autor (LFDA) de los Estados Unidos Mexicanos (México).

**Biblioteca Central** 

Dirección General de Bibliotecas de la UNAM

El uso de imágenes, fragmentos de videos, y demás material que sea objeto de protección de los derechos de autor, será exclusivamente para fines educativos e informativos y deberá citar la fuente donde la obtuvo mencionando el autor o autores. Cualquier uso distinto como el lucro, reproducción, edición o modificación, será perseguido y sancionado por el respectivo titular de los Derechos de Autor.

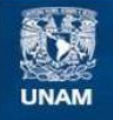

**Universidad Nacional** Autónoma de México

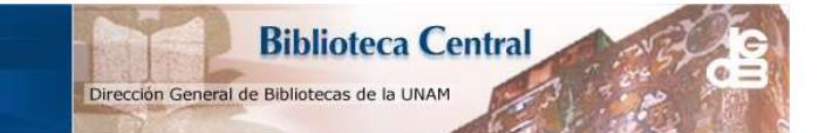

#### **UNAM - Dirección General de Bibliotecas Tesis Digitales** Restricciones de uso

#### **DERECHOS RESERVADOS ©** PROHIBIDA SU REPRODUCCIÓN TOTAL O PARCIAL

Todo el material contenido en esta tesis esta protegido por la Ley Federal del Derecho de Autor (LFDA) de los Estados Unidos Mexicanos (México).

El uso de imágenes, fragmentos de videos, y demás material que sea objeto de protección de los derechos de autor, será exclusivamente para fines educativos e informativos y deberá citar la fuente donde la obtuvo mencionando el autor o autores. Cualquier uso distinto como el lucro, reproducción, edición o modificación, será perseguido y sancionado por el respectivo titular de los Derechos de Autor.

#### **JURADO ASIGNADO:**

**Presidente:** Carlos González Rivera **Vocal:** Arturo Alejandro Sánchez Santiago **Secretario:** Agustín Gerardo Ruíz Tamayo **1er Suplente:** Claudia Flores Vargas **2ndo Suplente:** Adrián Manuel Amaro Villeda

**Sitio donde se desarrolló el tema:** Departamento de Ingeniería Metalúrgica, Facultad de Química, Edificio D, UNAM.

#### **Asesor de tesis:**

Dr. Carlos González Rivera

#### **Supervisor técnico:**

Dr. Adrián Manuel Amaro Villeda

#### **Sustentante:**

Martín Rocha Beltrán

#### Firma

Firma

Firma

### **AGRADECIMIENTOS:**

Al **Programa de Apoyo a Proyectos de Investigación e Innovación Tecnológica (PAPIIT)** en el **Proyecto IN117019**, por facilitarme el apoyo económico necesario para concluir este trabajo.

# **Contenido Página**

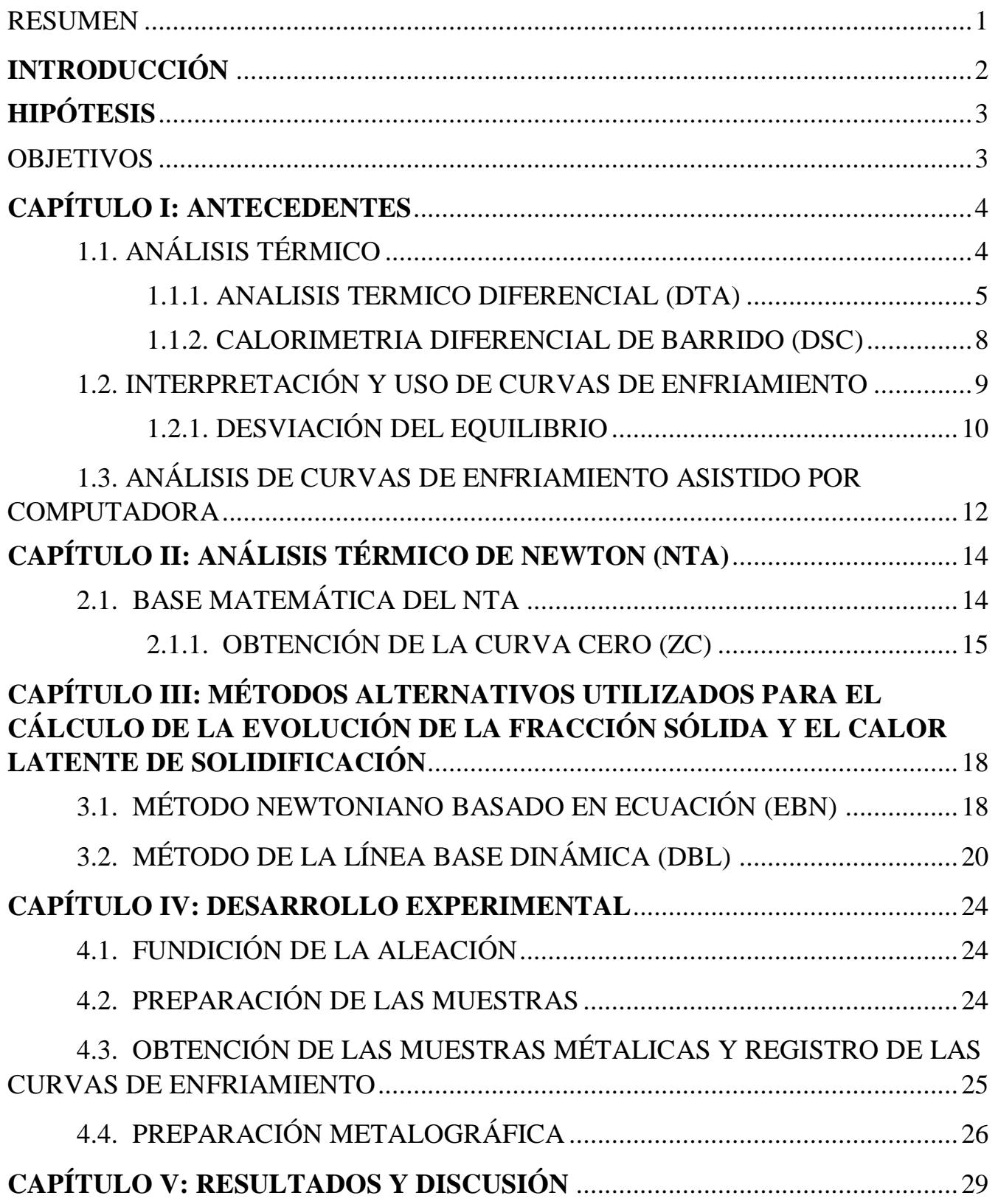

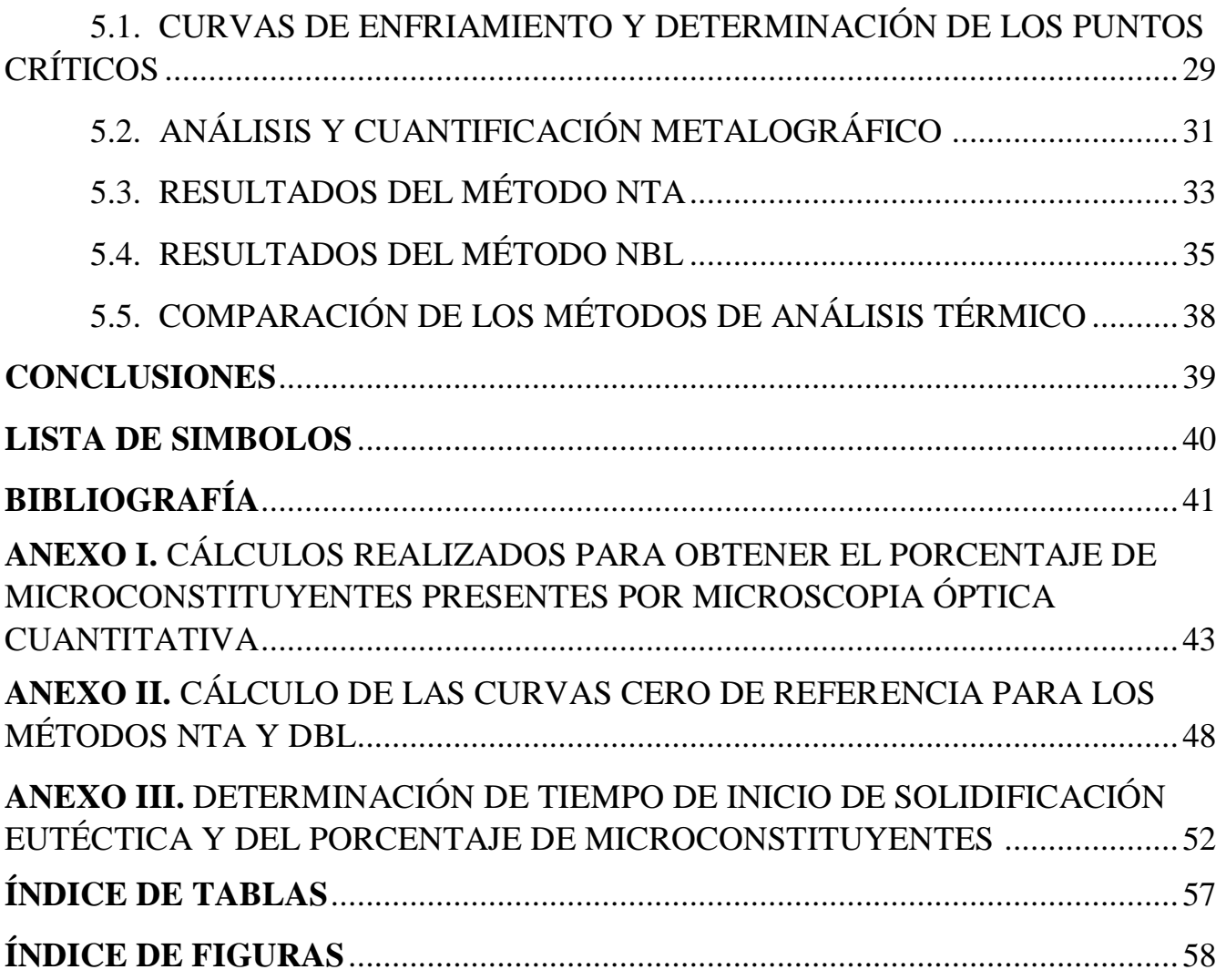

#### **RESUMEN**

La caracterización cuantitativa de porcentaje de microconstituyentes se lleva a cabo convencionalmente por microscopia óptica y electrónica, que son procedimientos que requieren mucho tiempo. Por lo tanto, es importante desarrollar nuevas técnicas destinadas a estimar las cantidades relativas de microconstituyentes presentes en las piezas de fundición en menor tiempo y que eventualmente pueden usarse en control de procesos, principalmente en las industrias de fundición donde se producen de forma masiva piezas que necesitan cumplir con parámetros de calidad y con propiedades mecánicas específicas.

El análisis de curvas de enfriamiento asistido por computadora (CA-CCA) permite, a partir del procesamiento numérico de curvas de enfriamiento experimental, la determinación de la entalpia de solidificación, la evolución de la fracción sólida y el porcentaje de microconstituyentes formados durante el cambio de fase líquido-sólido. La evolución de la fracción sólida en función de la temperatura es información muy significativa ya que se requiere para simular la solidificación de piezas metálicas empleando software especializado como Procast o Magmasoft. Debido a tal interés, se han propuesto nuevos métodos que permitan obtener dicha evolución, así como la predicción de la cantidad relativa de microconstituyentes formados durante la solidificación, dado que las propiedades que presentará la aleación en estado sólido estarán estrechamente ligadas a sus características microestructurales.

El propósito de esta tesis es implementar dos métodos CA-CCA y aplicarlos al procesamiento numérico de curvas de enfriamiento experimentales de una aleación Al-14%Cu para calcular la entalpia de fusión y para predecir el porcentaje de microconstituyentes presentes en la aleación solidificada. Para validar estas predicciones, determinar la pertinencia de las mismas y validar el método, se realizará la determinación metalográfica del porcentaje de microconstituyentes empleando metalografía óptica cuantitativa a muestras solidificadas de las aleaciones experimentales.

# **INTRODUCCIÓN**

Para la obtención de una pieza metálica existen distintos métodos de fabricación en los que interviene la solidificación. El rendimiento de dichas piezas va ligado con la microestructura resultante del proceso por el que se obtuvieron (fundición), por eso, la importancia del control de proceso que dé como resultado una aleación con las características estipuladas. Cada uno de los aspectos anteriormente mencionados requieren de un sistema estricto, el cual implica de una serie de ensayos que van desde el monitoreo de la composición química mediante espectroscopía de emisión, análisis de la fractura de una probeta solidificada en condiciones estandarizadas, así como del uso del análisis térmico.

El proceso de fundición y solidificación es uno de los procedimientos de fabricación más antiguos. La solidificación es, estrictamente hablando, la transformación de materia líquida en materia sólida. La microestructura resultante de la solidificación afecta directamente las propiedades mecánicas del producto. La solidificación comúnmente no ocurre en el equilibrio, debido a que existen gradientes de temperatura y de composición a lo largo de la pieza fundida. La termodinámica elemental demuestra que un líquido no puede solidificarse a menos que se produzca un subenfriamiento por debajo de la temperatura de equilibrio (fusión). Las aleaciones consisten en un metal base, como hierro, aluminio, cobre o níquel, donde se agregan otros elementos (solutos) para producir las propiedades deseadas. La solidificación más simple ocurre cuando la solución líquida se transforma en una solución sólida. Sin embargo, para muchas aleaciones, durante el proceso puede existir una reacción eutéctica, peritéctica o monotéctica.

Los sistemas tradicionales de análisis térmico de la solidificación para fundiciones se basan en el análisis de curvas de enfriamiento obtenidas en moldes de prueba. Las curvas de enfriamiento indican la temperatura de vertido, cualquier subenfriamiento, recalescencia y el tiempo para la solidificación.

En la actualidad se desarrollan sistemas de análisis térmico que aprovechan al máximo toda la información contenida en la curva de enfriamiento, permitiendo predecir no sólo la composición química, sino también importantes características como % de microconstituyentes, aproximación del calor latente liberado, % de nodularidad (hierro dúctil) y control de refinamiento de grano (aleaciones de aluminio).

# **HIPÓTESIS**

A partir del procesamiento y análisis de las curvas de enfriamiento de una aleación metálica (Al-14%Cu), se pueden obtener ciertos parámetros dependientes de la curva de enfriamiento, los cuales servirán para predecir la fracción de microconstituyentes presentes en las muestras metálicas con resultados similares a los que se obtienen mediante metalografía óptica cuantitativa.

# **OBJETIVOS**

- 1. Implementar los métodos newtonianos CA-CCA de Newton (NTA) y de línea base dinámica (DBL) aplicándolos a curvas de enfriamiento experimentales de una aleación Al-14%Cu, asociadas con el enfriamiento y la solidificación de dicha aleación dentro de un molde metálico.
- 2. Emplear la información generada por el procesamiento de las curvas de enfriamiento para cuantificar mediante los métodos NTA y DBL, la entalpia de solidificación y la cantidad de microconstituyentes que se formen durante la solidificación de la aleación bajo estudio.
- 3. Validar los resultados predichos por los métodos NTA y DBL bajo estudio a través de su comparación con las determinaciones de porcentajes de microconstituyentes obtenidos metalográficamente mediante un sistema de análisis de imágenes.
- 4. Establecer la pertinencia de los métodos NTA y DBL para la determinación del calor latente de fusión de la aleación bajo estudio comparando los valores de entalpia obtenidos de cada método con los datos reportados de calor latente de fusión para las aleaciones bajo estudio.

# **CAPÍTULO 1: ANTECEDENTES**

# 1.1. ANÁLISIS TÉRMICO

El análisis térmico se refiere al proceso de medición de los cambios de temperatura en una muestra metálica a través de un termopar durante su enfriamiento y solidificación, existen muchas formas de análisis térmico, incluyendo calorimetría diferencial de barrido (DSC), y análisis térmico diferencial (DTA). El análisis térmico es un método clásico para determinar diagramas de fases. Al fundir y enfriar una aleación de composición conocida y registrar las curvas de tiempo-temperatura, se puede determinar la temperatura liquidus para la aleación respectiva. La **Figura 1.1.** muestra una visión idealizada de la relación que existe entre las curvas de enfriamiento y el diagrama de fases para una aleación A-B. El punto de partida para la solidificación está dado por un cambio en la pendiente de la curva de enfriamiento debido a la evolución del calor de solidificación. Este punto de partida se utiliza normalmente para definir la temperatura liquidus.

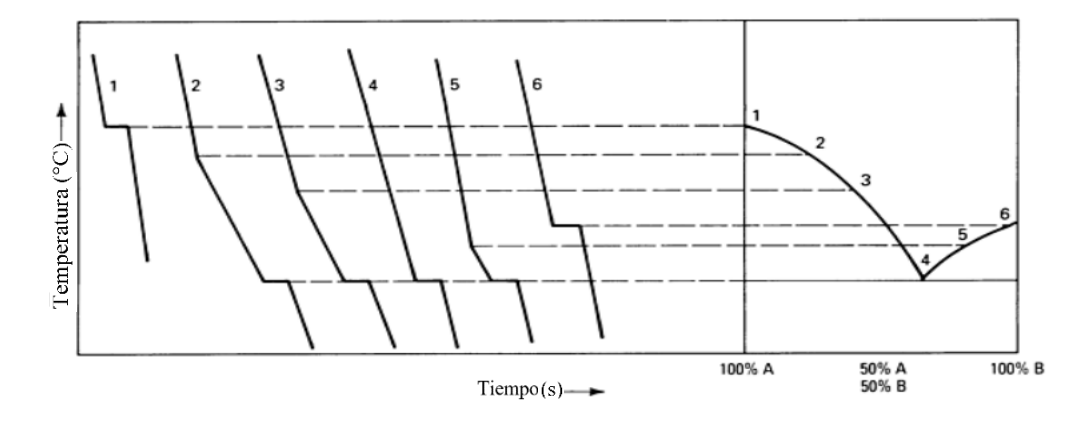

**Figura 1.1.** Relación entre una curva de enfriamiento y un diagrama de fases para la aleación A-B. Stefanescu, D. M., Davis, J. R., & Destefani, J. D. (1988). *Metals Handbook, Vol.*  15—Casting [imagen]. ASM Internacional.<sup>[1]</sup>

El comportamiento idealizado ilustrado en la **Figura 1.1.** no se ve en curvas de temperatura-tiempo determinadas experimentalmente. Por ejemplo, una curva de enfriamiento determinada experimentalmente para una aleación A-B, muestra que la formación de fases y la reacción eutéctica ocurren a una temperatura por debajo de liquidus y las temperaturas eutécticas, respectivamente. La razón de esto depende de la nucleación y el crecimiento de los cristales en el líquido. [2]

El análisis térmico avanzado de una curva de enfriamiento de un metal o una aleación puede proporcionar una amplia gama de información metalúrgica cuantitativa. Estos datos incluyen: [3]

- El efecto de la composición química y el tratamiento del metal líquido sobre el calor latente de solidificación y el porcentaje de microconstituyentes presentes.
- Evolución de fracción solida (incluyendo fracción sólida, fs, aparente para reacciones metalúrgicas individuales).
- Características de la coherencia dendrítica.

#### 1.1.1. ANÁLISIS TÉRMICO DIFERENCIAL (DTA)

Antes de discutir la base teórica del análisis térmico diferencial, se considerará una configuración experimental simplificada. Esta configuración consiste en un crisol con un metal o aleación fundido colocado dentro de un horno. Se coloca un termopar en el centro de la fusión para medir la temperatura de la muestra,  $T_s$ . Otro termopar se coloca en la pared del horno; el propósito de este termopar es regular la temperatura del horno,  $T_f$ , en función del tiempo.

La **Figura 1.2.** muestra la curva temperatura-tiempo para una aleación Al-5%Cu. El horno se ha enfriado durante el experimento a una velocidad de 10 K/min (~285 <sup>o</sup>C/min). La **Figura 1.2.** muestra que la temperatura de la muestra, T<sub>s</sub>, es ligeramente más alta que la del horno,  $T_f$ . Esta divergencia aumenta ligeramente con el tiempo. Nunca ocurre una condición estacionaria, es decir, misma velocidad de enfriamiento para la muestra y el horno; la velocidad de enfriamiento de la muestra es siempre ligeramente menor que la del horno. La aleación comienza a solidificarse en el punto designado ti. La muestra emite calor y la diferencia de temperatura entre la muestra y el horno aumenta. Una loma a veces aparece en la curva de temperatura-tiempo de la muestra. El punto máximo, o el punto de desviación, en la curva de enfriamiento se utiliza generalmente para establecer la temperatura liquidus.

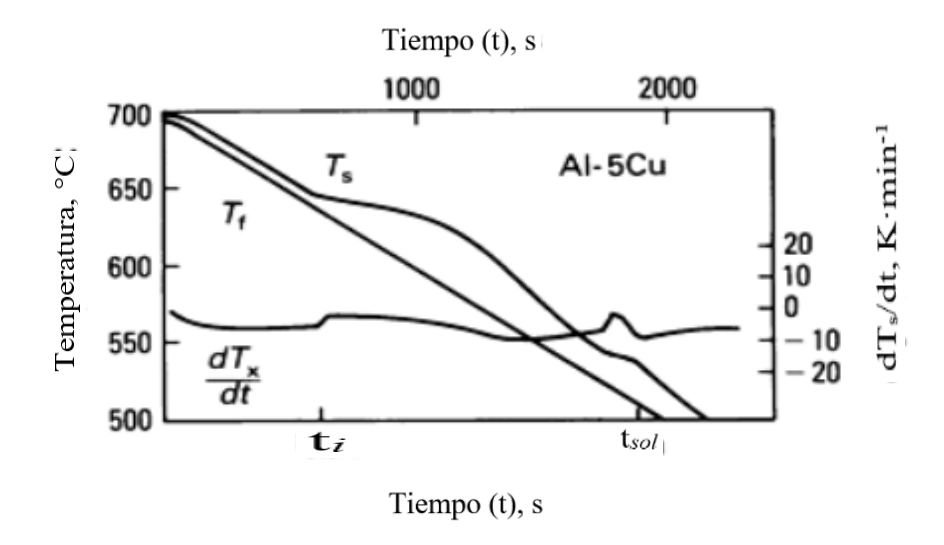

**Figura 1.2**. Análisis térmico de una aleación Al-5%Cu enfriada a una velocidad de 10 K/min (~285 °C/min). Stefanescu, D. M., Davis, J. R., & Destefani, J. D. (1988). *Metals Handbook, Vol. 15—Casting* [imagen] ASM International. [4]

En varias ocasiones es muy difícil determinar el final del proceso de solidificación y determinar la temperatura solidus,  $T_{sol}$ , durante el experimento. Para facilitar la evaluación de las temperaturas de liquidus y solidus, la curva temperatura-tiempo de la muestra se deriva en la mayoría de los casos. En general, la derivación de la curva temperatura-tiempo para la muestra presenta una discontinuidad cuando la entalpía de solidificación deja de desarrollarse. La temperatura solidus se define generalmente por esta discontinuidad. Esta discontinuidad se vuelve menos pronunciada en los casos en que el intervalo de solidificación es grande y la velocidad de reacción es baja hacia el final de la solidificación.

La velocidad de reacción se evalúa normalmente mediante un simple análisis matemático. Esto se describe mediante:

$$
\frac{dQ}{dt} = \frac{k}{\sqrt{t}} C_p^s \quad \left(\frac{dT_s}{dt}\right) \rho \cdot C_p^s \cdot V_s + \Delta H \cdot \rho \cdot V_s \cdot \frac{df}{dT} = \eta (T_s - T_f) \tag{I.1}
$$

Donde *dQ/dt* es el transporte de calor, *k* la llamada constante de módulo, *dTs/dt* es la velocidad de enfriamiento de la muestra,  $\rho$  densidad,  $C_p^s$  es el calor específico de la muestra, V<sup>s</sup> es el volumen de la muestra, ∆H es la entalpía de solidificación, d*f*/dt es la fracción volumen de sólido formado por unidad de tiempo,  $T_s$  es la temperatura de la muestra,  $T_f$  es la temperatura del horno y  $\eta$  es el coeficiente de transferencia de calor.<sup>[5]</sup>

En el análisis térmico diferencial (DTA), las diferencias de temperatura relativas, ΔT, en relación con un material térmicamente inerte se miden sobre el calentamiento o enfriamiento de una muestra. La curva DTA registra estas diferencias durante las reacciones en la muestra, mostrando los efectos térmicos como desviación de la línea cero.

Las diferencias de temperatura de una muestra cuando se calienta o se enfría se muestran en un diagrama DTA como la desviación de la curva de la línea cero (línea base) ver **Figura 1.3.** Un evento endotérmico o exotérmico se identifica comúnmente como un "pico". Cada uno de estos eventos puede ser descrito por las siguientes diez características: [6]

- 1. Temperatura inicial (Punto A)
- 2. Temperatura inicial amplificada (Punto B)
- 3. Temperatura final (C)
- 4. Temperatura cumbre (D)
- 5. Diferencia de temperatura ΔT (línea CE)
- 6. Rango de reacción de temperatura (Temperatura final menos Temperatura inicial, línea AD)
- 7. A la mitad de la cumbre (Rango de reacción en ΔT/2, línea FG)
- 8. Área de reacción (Sombreado)
- 9. Línea base (Desplazamiento γ)
- 10.Forma: ancho, inclinación, acotamiento, etc.

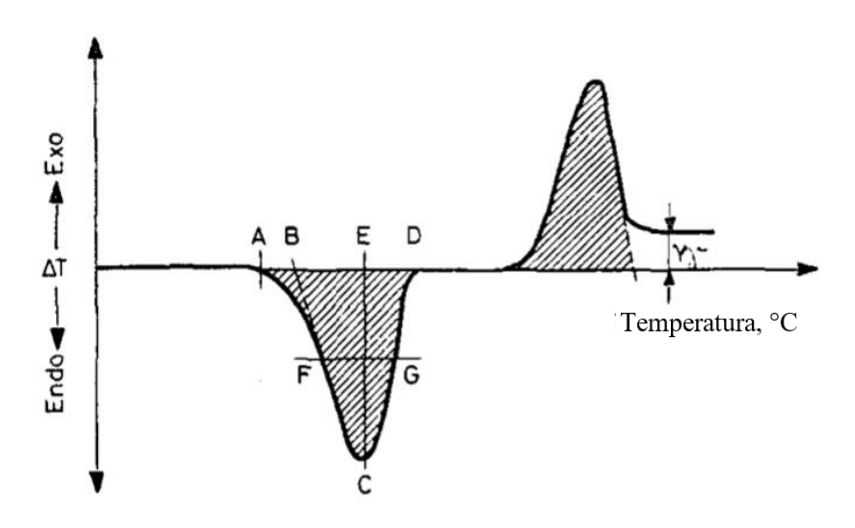

**Figura 1.3.** Características e información que se obtiene de una curva DTA. Smykatz-Kloss, W. (2012). *Differential thermal analysis: application and results in mineralogy (Vol. 11)*. [imagen]. Springer Science & Business Media.<sup>[7]</sup>

La **Figura 1.4.** muestra un montaje esquemático para el análisis térmico diferencial, en la que se puede observar la muestra a analizar y una muestra referencia, con un termopar en cada una, ambas se colocan en un horno. La temperatura del horno y la velocidad de enfriamiento se controlan y miden con un termopar separado. La muestra referencia y la muestra de análisis deben tener la misma temperatura al comienzo del experimento. Durante el ciclo de enfriamiento, las muestras sufrirán una o más transformaciones de fase que desprenden calor. Esta emisión de calor implica que, durante

el tiempo de reacción, la temperatura de la muestra de análisis difiere de la muestra referencia. La diferencia de temperatura entre la muestra de análisis y la muestra referencia se registra al mismo tiempo que se registra la temperatura del horno.

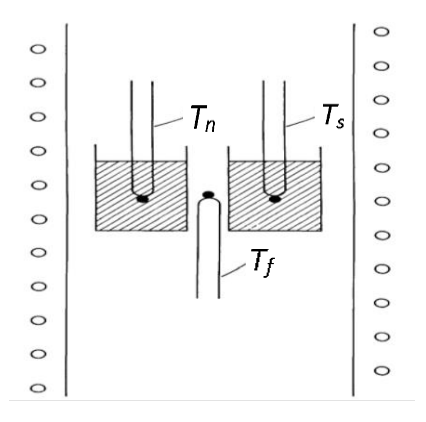

**Figura 1.4.** Esquema de montaje principal para equipos de análisis térmico diferencial.  $T_n$  es la temperatura de referencia,  $T_s$  es la temperatura de la muestra y  $T_f$  es la temperatura del horno. Stefanescu, D. M., Davis, J. R., & Destefani, J. D. (1988). *Metals Handbook, Vol. 15—Casting* [imagen]. ASM International*,* [8]

#### 1.1.2. CALORIMETRÍA DIFERENCIAL DE BARRIDO (DSC)

La calorimetría diferencial de barrido (DSC) es la más utilizada de las técnicas térmicas disponibles para el analista y proporciona un método rápido y fácil de usar para obtener una gran cantidad de información sobre un material, sea cual sea el fin previsto. Se ha encontrado uso en muchas aplicaciones de amplio alcance, lo que permite al analista medir rápidamente las propiedades básicas del material.

Un analizador DSC mide los cambios de energía que se producen a medida que una muestra se calienta, se enfría o se mantiene isotérmicamente, junto con la temperatura a la que se producen estos cambios. La propiedad principal que se mide por DSC es el flujo de calor, el flujo de energía dentro o fuera de la muestra en función de la temperatura o el tiempo.

Los cambios de energía permiten al usuario encontrar y medir cuantitativamente las transiciones que se producen en la muestra, y observar la temperatura donde se producen, y así caracterizar un material. Una de las grandes ventajas de DSC es que las muestras se encapsulan muy fácilmente, generalmente con poca o ninguna preparación, listas para ser colocadas en el DSC, de modo que las mediciones se pueden realizar de forma rápida y sencilla.

La compensación de potencia DSC tiene en su núcleo dos pequeños hornos idénticos, uno para la muestra y otro para la referencia (normalmente un contenedor

vacío), siendo la referencia, el horno de la derecha; **Figura 1.5**. Ambos se calientan a una velocidad de calentamiento (o enfriamiento) pre-programada y las compensaciones de energía se aplican a cualquiera de los hornos según sea necesario para mantener esta velocidad. Por lo tanto, refleja los cambios que se producen en la capacidad calorífica, y el valor absoluto se obtiene cuando el método utilizado tiene en cuenta la contribución de los panes vacíos y la referencia junto con la velocidad de barrido. <sup>[9]</sup>

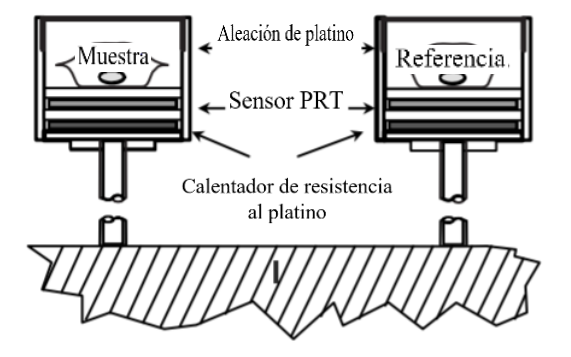

**Figura 1.5.** Esquema de un DSC de compensación de potencia. Gabbott, P. (2008). *A Practical Introduction to Differential Scanning Calorimetry. Principles and Applications of Thermal Analysis* [imagen]. John Wiley & Sons. [10]

1.2. INTERPRETACIÓN Y USO DE CURVAS DE ENFRIAMIENTO

Las curvas de enfriamiento describen un equilibrio entre la evolución de calor en una muestra y el transporte de calor lejos de la muestra. El transporte de calor lejos del líquido es comúnmente muy complejo y se puede describir de maneras diferentes a causa de las condiciones experimentales. Actualmente, el transporte de calor se describe frecuentemente por métodos numéricos. Se utiliza la expresión dQ/dt para definir el transporte de calor fuera de la configuración experimental. Este transporte de calor debe ser igual a la evolución de calor en la muestra. Antes y después del proceso de solidificación se llega a un equilibrio con una pérdida de capacidad calorífica. Antes del proceso de solidificación, esto se puede escribir en forma analítica como:

$$
\frac{dQ}{dt} = V \cdot \rho \cdot Cp \frac{dT}{dt}
$$
 (I.2)

Donde V es el volumen de la muestra, ρ es la densidad del líquido, Cp es la capacidad calorífica, y dT/dt es la velocidad de enfriamiento del líquido.

A partir de una curva de enfriamiento, dT/dt es la pendiente de la curva antes de que comience la solidificación. Cuando el líquido se enfría a la temperatura liquidus, los cristales nuclean y comienzan a crecer. El balance de calor de **(I.1)** ahora será:

$$
\frac{dQ}{dt} = (V \cdot \rho \cdot Cp + \rho \Delta H \frac{df}{dT}) \frac{dT}{dt}
$$
 (I.3)

Donde ΔH es la entalpia de solidificación y d*f*/dT es la fracción volumen del sólido formado a un cambio de temperatura. El cambio de forma de la curva temperatura-tiempo ahora depende de la fracción de volumen del sólido formado. Cuanto mayor sea la tasa de incremento de la fracción volumen del sólido, menor es la pendiente (dT/dt) de la curva temperatura-tiempo. La fracción volumen de la formación sólida está relacionada con el número de cristales y su tasa de crecimiento. Los cristales normalmente nuclean cuando la temperatura del líquido alcanza la temperatura liquidus, así como la temperatura eutéctica. En las primeras etapas de la formación de cristales, el crecimiento de los cristales es pequeño (al igual que el desarrollo del calor) y, por lo tanto, no tiene ningún efecto sobre la temperatura del líquido. La tasa de crecimiento también es baja debido al bajo subenfriamiento cerca de la temperatura liquidus. El subenfriamiento aumenta cuando la temperatura disminuye; por lo tanto, la tasa de crecimiento aumentará a medida que el área de cristal aumente. El resultado es que se desprende más calor y la pendiente de la curva temperatura-tiempo comienza a disminuir. Cuantos más cristales existan en el líquido, enseguida comenzará el cambio en la pendiente. Como tal, la temperatura continuará aumentando hasta que, tanto la tasa y el área de crecimiento de los cristales compensen la extracción de calor. Cuanto mayor sea el área de los cristales en crecimiento, menor será la tasa de crecimiento y más cercana será la temperatura del líquido a la temperatura eutéctica.

#### 1.2.1 DESVIACIÓN DEL EQUILIBRIO

La extracción de calor del líquido puede ser descrita por la ley de Chvorinov y está dada por la siguiente expresión:

$$
\frac{dQ}{dt} = \frac{k}{\sqrt{t}}\tag{I.4}
$$

Donde t es el tiempo y *k* la llamada constante de módulo. El valor de *k* se puede determinar utilizando **(I.2)** y la pendiente de la curva de enfriamiento antes de que comience la solidificación. La fracción sólida puede determinarse utilizando **(I.3)**, **(I.4)** y los datos que se obtienen de la **Figura 1.6**. Este tipo de análisis se puede utilizar para analizar la desviación de la solidificación en condiciones al equilibrio.

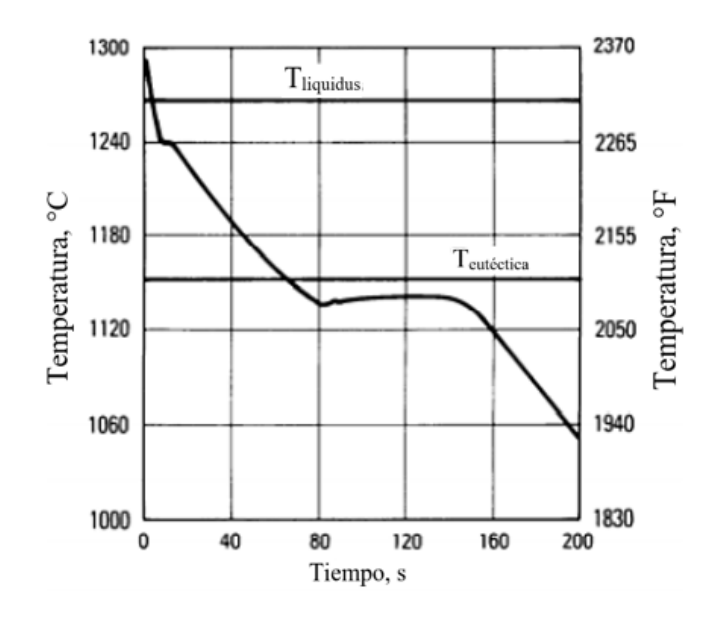

**Figura 1.6.** Curva de enfriamiento de una aleación Fe-3.2%C. La solidificación comienza con una precipitación primaria de austenita, seguida por una reacción eutéctica. Stefanescu, D. M., Davis, J. R., & Destefani, J. D. (1988). *Metals Handbook, Vol. 15— Casting* [imagen]. ASM International*,* [11]

En los últimos años se han desarrollado modelos teóricos que combinan ecuaciones de crecimiento, leyes estadísticas para la colisión de cristales y leyes de extracción de calor para describir la desviación del equilibrio. En el futuro, estos modelos probablemente se utilizarán para predecir la estructura formada durante el proceso de solidificación y las propiedades resultantes del material.

De acuerdo con el diagrama de fase hierro-carbono, la temperatura liquidus para esta aleación es de 1268 °C (2314 °F). A esta temperatura, se forman cristales dendríticos de austenita. Debido a que el carbono tiene una difusividad muy alta en la austenita, la regla de la palanca se puede utilizar para determinar la fracción de sólido en función de la temperatura. Los resultados de estos cálculos se muestran en la **Figura 1.7**.

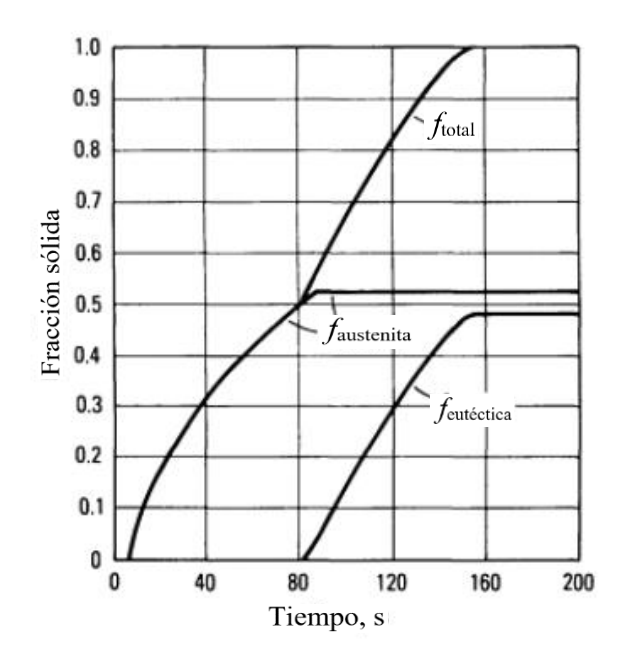

**Figura 1.7.** Fracción sólida de las fases presentes como función del tiempo de la aleación Fe-3.2%C. Stefanescu, D. M., Davis, J. R., & Destefani, J. D. (1988). *Metals Handbook,*  Vol. 15–Casting [imagen]. ASM International.<sup>[12]</sup>

1.3 ANÁLISIS DE CURVAS DE ENFRIAMIENTO ASISTIDO POR COMPUTADORA.

El análisis de curvas de enfriamiento asistido por computadora (CA-CCA) puede proporcionar información cuantitativa sobre la solidificación, como el calor latente de solidificación, la evolución de la fracción sólida, cuantificación de microconstituyentes, coherencia dendrítica y el espaciamiento del brazo dendrítico.

En su forma más simple CA/CCA utiliza un termopar insertado en un molde de prueba. El diseño del crisol tiene un efecto significativo en los resultados y su interpretación. La forma de la curva de enfriamiento está determinada por el equilibrio entre el calor latente liberado durante la solidificación y el calor perdido en el entorno (crisol y atmósfera). Es importante que el diseño del crisol garantice condiciones de muestreo consistentes. La curva de enfriamiento se ve afectada por la temperatura de colada, la cantidad de metal vertido y el grado de oxidación del metal en el crisol. Un enfriamiento más rápido debido a una muestra más pequeña alterará el comportamiento de solidificación de la aleación, afectando el subenfriamiento.

Dos tipos de crisoles son actualmente ampliamente utilizados en la práctica de la fundición: crisoles de arena y crisoles de metal (ver ejemplos en la **Figura 1.8.**). Los

crisoles de arena son más baratos, pero un crisol de metal permite un posicionamiento más preciso del termopar y un llenado más consistente. [13]

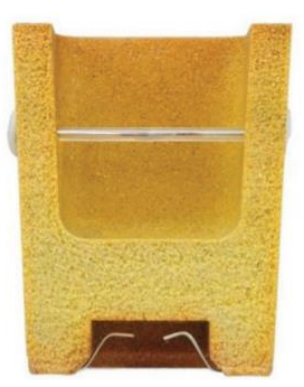

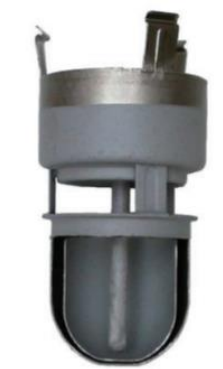

a) crisol de arena con termopar desechable

b) crisol de acero (SinterCast) con dos termopares en un tubo protector

**Figura 1.8.** Ejemplos de los crisoles de prueba utilizados para el análisis de la curva de enfriamiento. Stefanescu, D. M. (2015). *Thermal Analysis—Theory and Applications in Metalcasting*  [imagen]. International Journal of Metalcasting. [14]

La terminología estándar utilizada en CCA se introduce en la **Figura 1.9.** de la siguiente manera:  $T_L$  – temperatura liquidus,  $T_E$  - temperatura eutéctica,  $T_{LA}$  – arresto de la temperatura liquidus,  $T_{Emin}$  - temperatura de subenfriamiento eutéctico,  $T_{Emax}$  temperatura de recalescencia eutéctica,  $ΔT$  - recalescencia,  $ΔT<sub>más</sub>$  - subenfriamiento máximo,  $\Delta T_{min}$  - subenfriamiento mínimo.

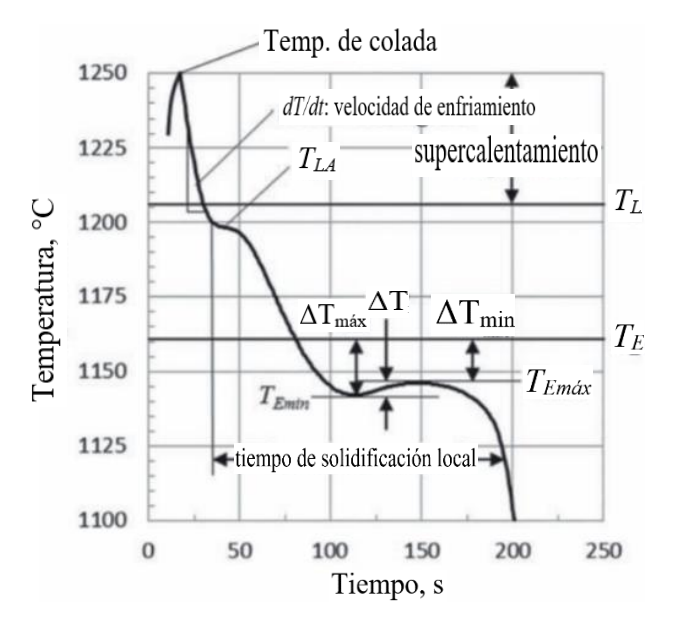

**Figura 1.9.** Terminología típica utilizada en TA para el control del proceso de fundición. Stefanescu, D. M. (2015). *Thermal Analysis—Theory and Applications in Metalcasting* [imagen]. International Journal of Metalcasting. [15]

# **CAPÍTULO II: ANÁLISIS TÉRMICO DE NEWTON (NTA)**

### 2.1 BASE MATEMÁTICA DE NTA

En el análisis newtoniano se asume que el gradiente térmico a través de la muestra es cero y que la transferencia de calor entre la muestra líquida y sus alrededores se produce por un mecanismo combinado de convección y radiación representado por un coeficiente de transferencia de calor. La base matemática <sup>[16.17]</sup> es similar al del DTA con una muestra de referencia, con algunas simplificaciones. Suponiendo que la pérdida de calor por radiación se incluye junto con la convección en el coeficiente global de calor *hcc* durante el enfriamiento y la solidificación de la muestra.

$$
\frac{dQ_f}{dt} - \nu \rho C_p \left(\frac{dT}{dt}\right)_{cc} = h_{cc} A (T_{cc} - T_0)
$$
\n(II.1)

Donde el subíndice *cc* designa la curva de enfriamiento, *Q<sup>f</sup>* es el calor latente instantáneo liberado por la solidificación y  $T_0$  es la temperatura ambiente. Las propiedades termofísicas se asumen constantes. La ecuación se puede reformular para describir la velocidad de enfriamiento:

$$
\left(\frac{dT}{dt}\right)_{cc} = \frac{1}{\nu \rho C_p} \left[\frac{dQ_f}{dt} - h_{cc}A(T_{cc} - T_0)\right]
$$
\n(II.2)

Si no se produce ninguna transformación de fase durante el enfriamiento  $Q_f=0$  y la ecuación quedaría:

$$
\left(\frac{dT}{dt}\right)_{zc} = -\frac{h_{zc}A(T_{cc} - T_0)}{\nu \rho C_p} \tag{II.3}
$$

Aquí el subíndice zc denota la curva cero, que es la evolución temporal de la velocidad de enfriamiento de la aleación suponiendo que no haya transformación de fase. Suponiendo que  $h_{cc} = h_{zc}$  la evolución temporal del calor latente se puede calcular como:

$$
\frac{dQ_f}{dt} = \nu \rho C_p \left[ \left( \frac{dT}{dt} \right)_{cc} - \left( \frac{dT}{dt} \right)_{zc} \right] \tag{II.4}
$$

y la evolución total del calor durante la solidificación es:

$$
Q_f = v\rho C_p \int_{t_i}^{t_f} [(\frac{dT}{dt})_{cc} - (\frac{dT}{dt})_{zc}] dt
$$
 (II.5)

14

El calor latente de solidificación se puede calcular mediante la integración numérica de esta ecuación:

$$
Q_f = v \rho C_p
$$
[area bajo la curva( $\frac{dT}{dt}$ )<sub>cc</sub> – area bajo la curva( $\frac{dT}{dt}$ )<sub>zc</sub>] (II.6)

La fracción sólida en el tiempo *i* se calcula como:

$$
f_s^t = \frac{Q_f^t}{Q_f} = \frac{\nu \rho C_p \int_{t_i}^{t_f} \left[ \left( \frac{dT}{dt} \right)_{cc} - \left( \frac{dT}{dt} \right)_{zc} \right] dt}{Q_f}
$$
(II.7)

#### 2.1.1. OBTENCIÓN DE LA CURVA CERO (ZC)

En principio el método consiste en generar la primera derivada de la curva de enfriamiento con respecto al tiempo (velocidad de enfriamiento), generando una curva cero, y luego integrando el área entre la velocidad de enfriamiento y la curva cero. No existe un método único aceptado para obtener la curva cero.

El ejemplo de la Figura **2.1.** es para un hierro fundido hipoeutético. Una vez conocida la curva cero, se obtiene la evolución en el tiempo de la transformación de fase dividiendo el área correspondiente a la formación de fase (por ejemplo área correspondiente a la solidificación de la austenita primaria) al área total, se obtiene la evolución en el tiempo de la cantidad de esta fase, si se conoce el inicio de la solidificación eutéctica, se puede calcular la fracción sólida de austenita primaria y la fracción sólida eutéctica. Luego, se puede trazar la evolución de la fracción sólida durante el tiempo de solidificación.

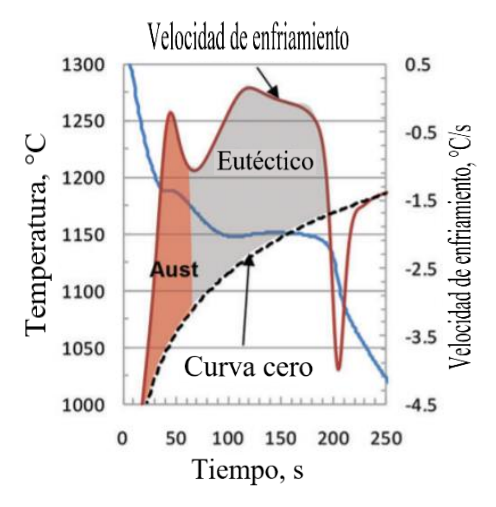

**Figura 2.1.** Área formada entre la curva cero y la primera derivada para el cálculo de la fracción sólida de los microconstituyentes presentes. Stefanescu, D. M. (2015). *Thermal Analysis—Theory and Applications in Metalcasting.* [imagen]. International Journal of Metalcasting. [18]

Hay dos problemas en el análisis newtoniano: i) establecer el principio y el final de la solidificación de la fase primaria y eutéctica y ii) calcular la curva cero. Muchos documentos sugieren el uso de la primera derivada para establecer el principio y el final de la transformación. Sin embargo, esto es inexacto. El principio y el final de una transformación de fase se obtienen mejor a partir de la segunda derivada de la curva de enfriamiento. <sup>[19]</sup> Esto se debe a que un máximo de la segunda derivada indica una disminución repentina en la velocidad de enfriamiento correspondiente a la solidificación del microconstituyente, mientras que un mínimo en la segunda derivada indica un aumento repentino en la velocidad de enfriamiento correspondiente al final de cualquier solidificación (sin producción de calor latente). La **Figura 2.2.** muestra una curva de enfriamiento en la región de la transformación eutéctica. El máximo de la 2ª derivada corresponde al inicio de la solidificación eutéctica, mientras que el mínimo de la 2ª derivada corresponde al final de la solidificación eutéctica.

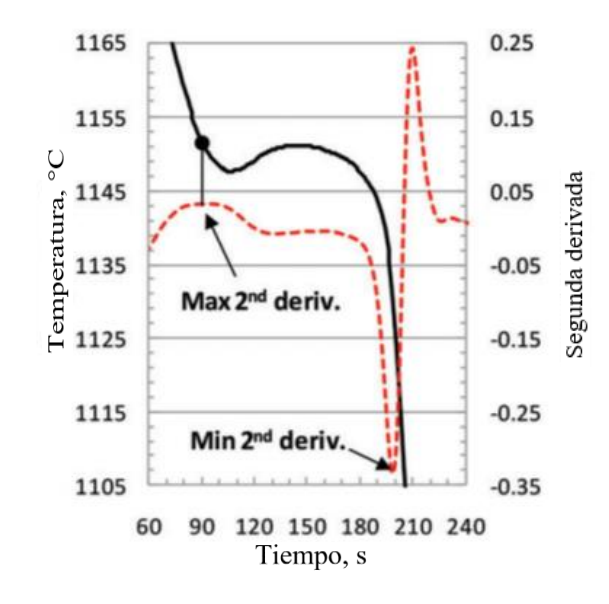

**Figura 2.2.** El uso de la 2ª derivada para establecer el principio y el final de la solidificación eutéctica. Stefanescu, D. M. (2015). *Thermal Analysis—Theory and Applications in*  Metalcasting [imagen]. International Journal of Metalcasting. [20]

Para generar la curva cero (ZC) se necesita el coeficiente de transferencia de calor para el enfriamiento sin transformación. Un acercamiento posible ha sido descrito por Ekpoom y Heine, <sup>[21]</sup> calcularon un coeficiente de transferencia de calor para la etapa líquida,  $h_L$ , y para la etapa sólida,  $h_S$ . En la zona pastosa, se utiliza la interpolación lineal entre  $h<sub>L</sub>$  y  $h<sub>S</sub>$ .

Alternativamente, el coeficiente de transferencia de calor (h) se puede generar a partir de la curva de enfriamiento o su primera derivada. Barlow y Stefanescu<sup>[22]</sup> propusieron el uso de una exponencial ajustada en la velocidad de enfriamiento antes y después de la solidificación, lo que significaba usar un coeficiente de transferencia de

calor durante todo el intervalo de medición. Otro procedimiento fue utilizar tres coeficientes de transferencia de calor ajustando exponenciales para puntos en la velocidad de enfriamiento antes del comienzo de la solidificación, después del final de la solidificación, y otro entre los puntos correspondientes al principio y al final de la solidificación.

En principio, se pueden utilizar cuatro alternativas para calcular la línea cero (**Figura 2.3.**):

- 1. ZC1h: extrapolación exponencial para los puntos elegidos justo antes del inicio de la solidificación en la primera derivada de la temperatura con respecto al tiempo denominada también como curva de velocidad de enfriamiento (CR); este método utiliza sólo un coeficiente de transferencia de calor característico del enfriamiento del líquido para toda la curva de enfriamiento.
- 2. ZC2h: línea de tendencia logarítmica para puntos en la curva CR correspondientes al enfriamiento del sólido justo después del fin de la solidificación.
- 3. NTA (ZC3h): interpolación exponencial entre los puntos de inicio y fin de la solidificación en la primera derivada de la temperatura con respecto al tiempo (curva CR).
- 4. NBL: se trata de generar la curva cero a partir de una interpolación lineal entre los puntos de inicio y fin de la solidificación en la curva CR.

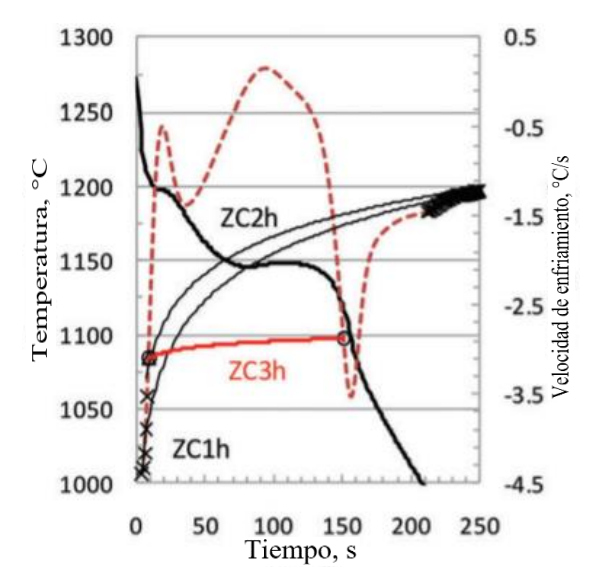

**Figura 2.3.** Tres métodos de generación de la curva cero. Stefanescu, D. M. (2015). *Thermal Analysis—Theory and Applications in Metalcasting* [imagen]. International Journal of Metalcasting. [23]

# **CAPÍTULO III: MÉTODOS ALTERNATIVOS UTILIZADOS PARA EL CÁLCULO DE LA EVOLUCIÓN DE LA FRACCIÓN SÓLIDA**

Además de los métodos NTA existen métodos alternativos para el cálculo de la evolución de la fracción sólida durante la solidificación procesando curvas de enfriamiento, entre los que destacan los métodos EBN y DBL

#### 3.1. BASE MATEMÁTICA DEL EBN

El método newtoniano basado en ecuaciones (EBN) deriva del análisis de transferencia de calor. El método EBN es similar al método newtoniano en que solo se requiere un termopar para recopilar datos de la curva de enfriamiento y que se asume el enfriamiento newtoniano. Lo que hace que el método EBN sea único es su uso de una ecuación diferencial para calcular la fracción sólida en lugar del método de línea base; Esto elimina la necesidad de asumir arbitrariamente la forma de la curva de enfriamiento y hace posible una serie de adaptaciones útiles.

El método CCA utiliza un sistema de solidificación tal que el mecanismo de enfriamiento de la muestra de solidificación se aproxima al enfriamiento newtoniano. Para obtener un sistema de solidificación con enfriamiento newtoniano y un coeficiente de transferencia de calor constante, la solidificación debe tener lugar en un molde con paredes delgadas y aislantes y un tamaño de muestra relativamente pequeño. Las paredes delgadas minimizan los efectos del flujo de calor transitorio dentro de las paredes del contenedor, y las paredes aislantes y el pequeño tamaño de la muestra mantienen los gradientes térmicos en la muestra al mínimo. En estas condiciones, la ecuación de balance de calor es:

$$
mf_sC_{p,s}dT + mf_lC_{p,l}dT - mLdf_s = -KA(T - T_0)dt
$$
 (III.1)

Donde m es la masa de la muestra (kg), *f<sup>s</sup>* es la fracción sólida (adimensional), *f<sup>l</sup>* es la fracción líquida remanente (adimensional),  $C_{p,s}$  es el calor específico del sólido (J/kgK), Cp,l es el calor específico del líquido (J/kgK), L es el calor latente isotérmico de transformación (J/kg), K es el coeficiente de transferencia de calor (W/m<sup>2</sup>K), A es el área superficial de la muestra (m<sup>2</sup>), T es la temperatura (°C), T<sub>0</sub> es la temperatura ambiente (°C), t es el tiempo (s).

El lado izquierdo de la ecuación **(III.1)** representa el calor liberado por el sólido y el líquido a medida que la muestra se enfría, la evolución del calor latente debido al cambio de fase de líquido a sólido. El lado derecho de la ecuación representa el calor perdido en el entorno; en este término, el coeficiente de transferencia de calor (K) captura los efectos de la convección, la radiación y la conducción a través de las paredes del molde. Dado que las variaciones en las propiedades de transferencia de calor y la temperatura son pequeñas en el rango de solidificación, el coeficiente de transferencia de calor es aproximadamente constante.

Un reacomodo de términos permite el cálculo de términos que representan la masa, el área superficial, las capacidades específicas de sólido y líquido, el calor latente de fusión y el coeficiente de transferencia de calor de los datos de la curva de enfriamiento. Al reemplazar *f<sup>l</sup>* por 1-*fs*, y reorganizar las variables, ecuación **(III.1)** se convierte en:

$$
\left[\frac{mL}{KA}\right]df_s = f_s\left[\frac{mC_{p,s}}{KA}\right]dT + (1 - f_s)\left[\frac{mC_{p,l}}{KA}\right]dT + (T - T_0)dt \qquad (III.2)
$$

Para simplificar la ecuación **(III.2)**, se definen tres nuevas variables:

$$
C_L = \frac{mL}{KA}, \qquad g_s = \frac{mC_{p,s}}{KA}, \qquad g_l = \frac{mC_{p,l}}{KA}.
$$

La primera variable, C<sub>L</sub>, es una constante positiva que representa el calor latente isotérmico de la transformación de líquido a sólido. Las dos variables siguientes,  $g_s$  y  $g_l$ , son funciones de temperatura y tienen en cuenta los valores variables de capacidad específica y también capturan pequeñas variaciones en la transferencia de calor a los alrededores. Sustituyendo  $g_l$ ,  $g_s$  y  $C_l$  en ecuación **(III.2)** se obtiene:

$$
C_L df_s = f_s g_s dT + (1 - f_s) g_l dT + (T - T_0) dt
$$
 (III.3)

Un simple esquema de integración explícita de Euler aplicado a la ecuación **(III.3)**, da como resultado la siguiente expresión:

$$
f_s^i = f_s^{i-1} + \frac{1}{C_L} [f_s^{i-1} g_s (T^i - T^{i-1}) + (1 - f_s^{i-1}) g_l (T^i - T^{i-1}) - (T^i - T_0) (t^i - t^{i-1})]
$$
(III.4)

Dado que las variables g<sub>s</sub> y g<sub>l</sub> se relacionan con las propiedades de sólido y líquido, es conveniente considerar los casos en que el sistema es completamente líquido o completamente sólido para encontrar expresiones apropiadas. Cuando la muestra es totalmente líquida,  $f_s = 0$ , d $f_s = 0$ , y la ecuación **(III.3)** se convierte en:

$$
0 = 0 + g_l dT + (T - T_0) dt
$$
 (III.5)

Ajustando las variables:

$$
-\frac{1}{g_l} = \frac{d[\ln(T - T_0)]}{dt}
$$
 (III.6)

19

El lado derecho de la ecuación se puede calcular a partir de los datos de la curva de enfriamiento, y se puede ajustar una función para g<sub>l</sub>. Se realiza un procedimiento similar para encontrar gs, la única diferencia es que la ecuación **(III.3)** se evalúa a una temperatura por debajo de solidus. [25]

# 3.2. MÉTODO DE LA LÍNEA BASE DINÁMICA (DBL)

El procedimiento de cálculo de la ecuación DBL presentado en esta tesis requiere que sea un sistema "lumped thermal capacity" (es decir, la muestra metal/aleación, molde y termopar) cumpla con los requisitos del modelo de enfriamiento newtoniano. Esto significa que la temperatura dentro del sistema debe ser una función del tiempo solamente y ser espacialmente uniforme, o al menos que el gradiente de temperatura en cualquier dirección dentro del sistema debe ser insignificante en cualquier instante durante el proceso de enfriamiento/solidificación. Estas condiciones se cumplen más estrechamente cuando:

- a) Un molde de metal de paredes delgadas (incluyendo crisol de lámina de acero para verter aleaciones de Al y Mg) se utiliza junto con un termopar de baja inercia térmica en el que solo la punta está directamente expuesta a la fusión. El eje del termopar está protegido por un revestimiento cerámico de pequeño diámetro. La pequeña masa térmica del molde y el termopar es insignificante en comparación con la masa de la muestra de prueba, por lo que el termopar puede rastrear la temperatura real con un retraso mínimo. Los eventos térmicos de la curva de enfriamiento/calentamiento registrados, se controlan mediante la eliminación de frentes de solidificación adicionales. Este enfoque también permite el análisis imparcial de los datos térmicos del material, ya que los efectos de "calentamiento y enfriamiento" del molde y el termopar son insignificantes.
- b) La parte superior e inferior del molde está aislada, esto asegura el modo de transferencia de calor unidimensional.
- c) La velocidad de enfriamiento debida a la pérdida de energía del molde con su entorno debe estar limitada por el módulo de Biot (Bi), que se basa en la "dimensión característica" del sistema térmico y el "coeficiente general de transmisión de calor". El valor de Bi no debe exceder 0.1. El módulo de Biot se define como:

$$
Bi = VU/AK_{eff}
$$
 (III.7)

Donde V es el volumen de la muestra, U es el "coeficiente global de transferencia de calor aparente" entre la muestra y sus alrededores (sistema agrupado) por todos los modos de transferencia de calor posibles (convección, conducción y radiación). U es una

función dependiente del tiempo, A es el área superficial de la muestra (sistema agrupado) y Keff es la conductividad térmica de la aleación.

El coeficiente de transferencia de calor global se basa en la resistencia térmica total entre la temperatura de solidificación de la muestra  $(T_c)$  y la temperatura del entorno  $(T_s)$ , también a veces definida como T∞).

Finalmente, durante el proceso de solidificación de la muestra, la "capacitancia térmica sensible aparente" del sistema no debe depender de la temperatura. Bajo los supuestos descritos anteriormente, el balance de energía se puede escribir en la forma mostrada en la ecuación **(III.8)**.

$$
\rho C_P V \frac{d(T_c - T_\infty)}{dt} = -AU(T_c - T_\infty) + \frac{dQ_L}{dt}
$$
 (III.8)

La ecuación **(III.8)** puede ser reescrita como la primera derivada de una curva de enfriamiento en función del tiempo  $(dT_c/dt)$ :

$$
\frac{dT_c}{dt} = -\left(\frac{AU}{\rho C_P V}\right)(T_c - T_\infty) + \frac{1}{\rho C_P V} \frac{dQ_L}{dt}
$$
(III.9)

La ecuación **(III.9)** también se puede presentar en forma de ecuación **(III.9a)**:

$$
\frac{dT_c}{dt} = \frac{1}{\rho C_P V} \left[ \frac{dQ_L}{dt} - AU(T_c - T_\infty) \right]
$$
 (III.9a)

Donde  $C_p$  es la "capacidad específica sensible aparente" (sistema agrupado),  $p_0$ es la "capacitancia térmica sensible aparente" por unidad de volumen (sistema agrupado) expresado como el producto de la densidad de la aleación y la capacidad específica,  $T_c$  es la temperatura en el centro de la muestra, T<sup>∞</sup> es la temperatura del entorno del sistema, que se supone que es constante y "conocida" para el experimento, t es el tiempo,  $Q_L$  es la tasa de generación de energía cuando la sección de muestra/aleación cambia su estado de líquido a sólido o viceversa.

La ecuación DBL se calcula utilizando la ecuación **(III.9)** o **(III.9a)** como un segmento de la primera derivada de una curva de enfriamiento entre las temperaturas liquidus ( $T_{c,liq}$ ) y solidus ( $T_{c,sol}$ ) suponiendo la ausencia de cualquier reacción metalúrgica. Esta suposición se cumple en las condiciones de la ecuación **(III.10)**.

$$
Q_L = 0
$$
  
\n
$$
T_c \ge T_{c,liq} \therefore t = t_{c,liq}
$$
  
\n
$$
T_c \le T_{c,liq} \therefore t = t_{c,sol}
$$
  
\n(III.10)

Si se tienen en cuenta las condiciones de las ecuaciones **(III.9, III.9a y III.10)** se puede reducir a la ecuación **(III.11)**, que se muestra a continuación.

$$
\frac{dT_{cBL}}{dt} = \left(-\frac{AU}{\rho C_P V}\right)(T_{cBL} - T_{\infty})
$$
\n(III.11)

Donde T<sub>cBL</sub> es la temperatura DBL en el centro de la muestra.

El balance de energía anterior para el segmento DBL también se puede escribir como una ecuación reescrita **(III.11a)** mientras se tenga en cuenta el líquido y/o sólido monofásico formado durante el enfriamiento de la muestra o la sección del componente fundido.

$$
\frac{1}{T_{cBL} - T_{\infty}} \frac{d(T_{cBL} - T_{\infty})}{dt_{cBL}} = -\left(\frac{AU}{\rho C_{P} V}\right)
$$
(III.11a)

Cuando se resuelve, la ecuación **(III.11)** y la ecuación **(III.11a)** reescrita se determinará el T<sub>c</sub> dependiente del tiempo antes de que el proceso de solidificación haya comenzado y después de que se haya completado (como se indica en la ecuación **III.10**). Las ecuaciones **(III.11)** y **(III.11a)** son representativas de los estados monofásicos del proceso de solidificación o fusión (es decir, líquido o sólido,  $Q_L = 0$ ). En el lado derecho de estas ecuaciones, sólo U (el coeficiente de transferencia de calor global) es una función dependiente del tiempo. El lado derecho de la ecuación **(III.11a)** se puede denominar como un "coeficiente de transferencia de calor global efectivo" U<sup>\*</sup>. Por lo tanto, el T<sub>c</sub> medido, en función del tiempo, puede definir exclusivamente la U(t) para condiciones experimentales dadas ajustando un polinomio utilizando el método del mínimo cuadrado en el lado izquierdo de la ecuación (III.11a). En teoría, el término ρCp depende de la temperatura y por lo tanto es una función del tiempo, pero la variación es tan pequeña que se puede tratar como una constante. El término ρCp no varía más de +/- 0.7% de su valor promedio para aleaciones de aluminio probadas en el rango de 800 y 400 °C. Basado en el T<sub>c</sub> medido, el dT<sub>c</sub>/dt determinado numéricamente y la función  $U(T_c)$ , dT<sub>cBL</sub>/dt se puede calcular si el lado derecho de las ecuaciones **(III.11)** y/o **(III.11a)** se ajusta como polinomio en términos de  $T_c$  utilizando el método del mínimo cuadrado, dando como resultado la ecuación **(III.12)**.

$$
\frac{dT_{cBL}}{dt} = \sum_{i=0}^{n} a_i (T_{cBL})^n
$$
 (III.12)

En aquellos casos en los que el ρCp dependa ligeramente de la temperatura, sobre el rango de temperaturas analizado, esta dependencia se incorpora a las constantes del polinomio ajustado (a*i*).

Debido a que d $T_{cBL}/dt$  es una función de  $T_c$  solamente, el  $U(T_c)$  es válido para todas las partes de la curva de enfriamiento en toda la gama de mediciones de  $T_c$ . Por lo tanto, los valores de d $T_c/dt$  se pueden determinar para todos los valores registrados de  $T_c$ , que forman la ecuación DBL **(III.13)** que se muestra a continuación.

$$
\frac{dT_{cBL}}{dt} = F(T_{cBL})
$$
\n(III.13)

Esta ecuación es claramente una función del tiempo porque  $T_c$  es dependiente del tiempo. [26]

# **CAPÍTULO IV DESARROLLO EXPERIMENTAL**

## 4.1. FUNDICIÓN DE LA ALEACIÓN

Con el fin de probar la capacidad de los métodos para determinar el porcentaje relativo de microconstituyentes formados durante la solidificación, se trabajó con pequeñas muestras comerciales de la aleación Al-14%Cu.

Los lingotes prefabricados de la aleación se fundieron en un crisol A10 de SiC utilizando un horno eléctrico. Tanto la medición de la temperatura del baño y el control de la misma se realizó con un termopar tipo K hasta que se alcanzó la temperatura adecuada para desgasificar la aleación fundida con gas Argón, y posteriormente se utilizó de nuevo el termopar para monitorear con un adquisidor de datos, el enfriamiento del baño y tomar las muestras a una determinada temperatura.

Para conocer la composición química de las muestras se tomó una pequeña muestra del metal líquido para realizar la prueba de la moneda obtenida después del desgasificado, y conocer la composición química de la aleación mediante un análisis de composición química en el espectrómetro de emisión óptica de Chispa. Las cantidades promedio determinadas se muestran en la **Tabla 4.1**.

**Tabla 4.1. Composición química promedio de la aleación de estudio.**

| Aleación | Cu %  | Fe % Si % |       | Mn $%$ Zn $%$         | Ti % | %Al  |
|----------|-------|-----------|-------|-----------------------|------|------|
| Al-14%Cu | 14.40 | 0.24      | 0.061 | $0.0056$ <0.001 0.027 |      | Bal. |

#### 4.2. PREPARACIÓN DE LAS MUESTRAS

Los moldes cilíndricos de acero inoxidable 316; 0.03 m de diámetro interno, 0.05 m de altura y 0.005 m de espesor [**Figura 4.1.**], en los cuales se tomaron las muestras de la aleación Al-14%Cu fundida, fueron previamente pintados con nitruro de boro y llevados a un calentamiento en una mufla de tratamiento térmico para evitar el choque térmico con el baño metálico.

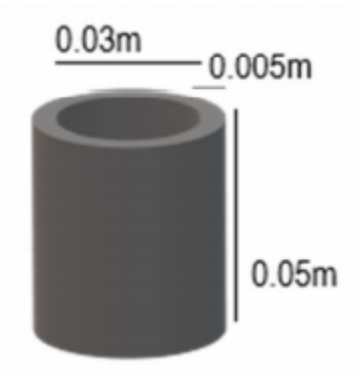

**Figura 4.1.** Representación ilustrativa del molde utilizado para tomar muestras de la aleación Al-14%Cu fundida.

- 4.3. OBTENCIÓN DE LAS MUESTRAS METÁLICAS Y REGISTRO DE LAS CURVAS DE ENFRIAMIENTO
	- 1. Cada molde metálico precalentado se sumergió en el baño de la aleación Al-14%Cu con una pinza y se mantuvo por un breve tiempo para que el molde de acero y la aleación fundida tuvieran la misma temperatura monitoreando a la misma en el adquisidor de datos. A continuación, el molde se colocó en un banco de pruebas de análisis térmico, se aisló térmicamente en su parte superior e inferior con fibra cerámica.
	- 2. Para registrar la historia térmica de la aleación, se introdujo un termopar tipo K con bifilar de alúmina de 0.0015 m de diámetro exterior en el centro geométrico del molde con la aleación fundida. La salida del termopar se convirtió de analógica a digital por medio de una tarjeta de adquisición de datos (NI Field Point cFP 1804) controlada con el software LabView y se registraron los datos temperatura vs tiempo en una unidad de disco duro de PC cada 0.5 segundos. [**Figura 4.3.1**].
	- 3. Las curvas de enfriamiento experimentales se procesaron numéricamente utilizando los métodos propuestos (NTA Y DBL) para determinar la evolución de la fracción sólida, el porcentaje de microconstituyentes y el calor latente liberado presentes en las muestras solidificadas.

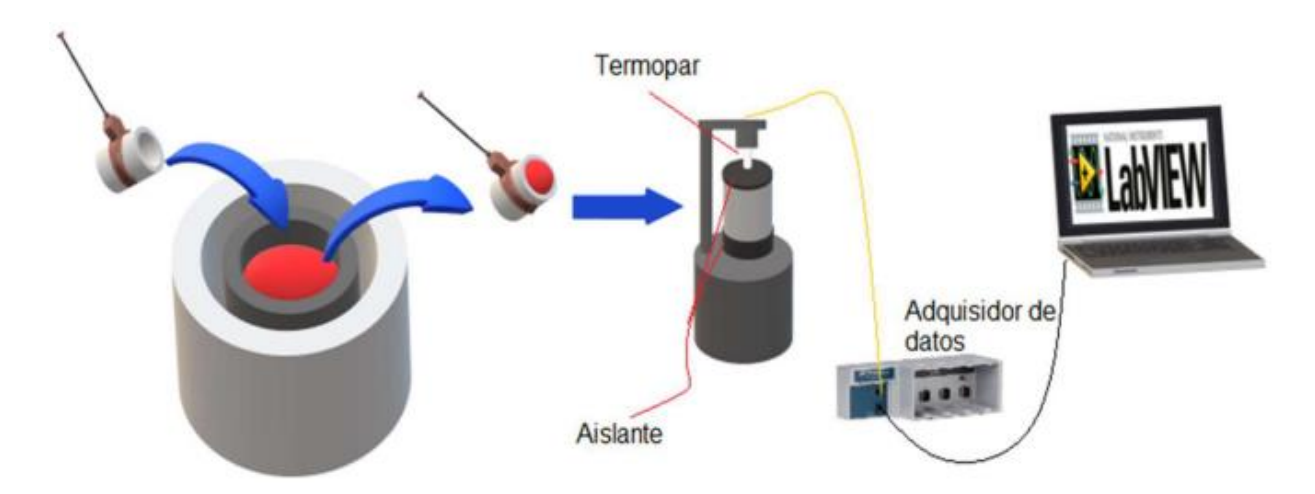

- **Figura 4.2.** Esquema general de la experimentación desde la toma de la muestra hasta la lectura de la historia térmica mediante el software LabView.
- 4.4. PREPARACIÓN METALOGRÁFICA
	- 1. Para la validación de los resultados obtenidos por el método NTA y el método de la línea base dinámica (DBL), se realizaron cortes transversales a cada muestra solidificada en la zona donde se encontraba la punta de los termopares.
	- 2. Se realizó la preparación metalográfica en el centro de las piezas cortadas empezando con un desbaste grueso (lija No. 100 de SiC) para eliminar planos y marcas del corte, hasta un desbaste fino (lija No. 600). Para obtener un buen pulido de las piezas se realizó un pulido grueso y uno fino, para esto también se utilizó pasta de diamante como abrasivo.
	- 3. Para el ataque químico se empleó el reactivo Keller para revelar la microestructura (Composición en la **Tabla 4.2.**), sabiendo que la muestra está atacada cuando la pieza presenta un opacamiento que está presente homogéneamente por toda la superficie de la pieza.

**Tabla 4.2.** Cantidades en ml para preparar 100 mL de reactivo Keller.

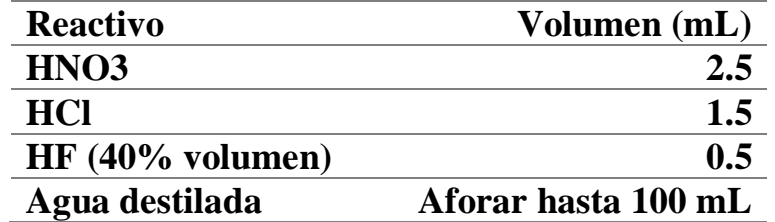

4. Enseguida se tomaron fotografías a 100 aumentos a las superficies de las diferentes muestras con una cámara conectada al microscopio óptico.

5. Con las imágenes tomadas se contabilizaron las áreas de los microconstituyentes presentes utilizando el software ImageJ®.

Al contar con las determinaciones del porcentaje de áreas en una imagen 2D que representan los microconstituyentes se puede traducir fácilmente a porcentaje volumen con ecuaciones estereográficas, suponiendo que el porcentaje en área es igual que el porcentaje en volumen.

Tomando en cuenta lo mencionado anteriormente, y conociendo las densidades de los microconstituyentes presentes se pueden aplicar las siguientes ecuaciones para calcular las masas de i $(g_i)$ :

$$
g_{Al-14\%Cu} = V_{total} \cdot \rho_{Al-14\%Cu}
$$
 (IV.1)

$$
g_{entéctico} = V_{entéctico} \cdot \rho_{entéctico}
$$
 (IV.2)

$$
g_{\alpha} = g_{Al-14\%Cu} - g_{eutéctico}
$$
 (IV.3)

$$
\% \alpha = \frac{g_{\alpha}}{g_{Al-14\%Cu}} \cdot 100 \tag{IV.4}
$$

$$
\%entéctico = \frac{g_{entéctico}}{g_{Al-14\%Cu}} \cdot 100
$$
 (IV.5)

Para el caso de la ecuación **(IV.1)** se hizo la consideración de que el área total contenida en la micrografía corresponde al volumen total de la aleación Al-14%Cu y utilizando valores de densidad reportados en la literatura **(Anexo 1)**, siguiendo con estas suposiciones para el caso de la ecuación **(IV.2)** para calcular su valor se requiere conocer el área (volumen) correspondiente al eutéctico presente en la aleación multiplicada por la densidad del eutéctico reportada de la literatura y finalmente para la ecuación **(IV.3)** solamente es la resta de los valores obtenidos de **(IV.1)** y **(IV.2)**, todos estos cálculos son realizados para obtener un resultado lo más cercano a lo real para hacer el correspondiente análisis y comparación con los resultados obtenidos con los métodos NTA y DBL, respondiendo así, cuál de estos dos métodos se aproximan más a estos valores.

Otra manera de obtener el porcentaje de microconstituyentes presentes en la muestra es hacer la suposición ideal de que tanto la densidad de la aleación y la densidad del eutéctico sigue el comportamiento de la regla de las mezclas, por lo tanto, podemos aplicar las siguientes ecuaciones:

$$
\rho_{Al-14\%Cu} = \rho_{Al} \cdot f_{Al} + \rho_{Cu} \cdot f_{Cu}
$$
 (IV.6)

$$
\rho_{eutéctico} = \rho_{Al} \cdot f_{Al_{eutéctico}} + \rho_{Cu} \cdot f_{Cu_{eutéctico}} \tag{IV.7}
$$

Para la ecuación **(IV.6)** se utiliza la densidad del aluminio puro y el cobre puro multiplicada por la fracción masa del Al y el Cu respectivamente presente en la aleación, para el caso de la ecuación **(IV.7)** se utiliza la misma densidad del Al y el Cu multiplicada por la fracción masa del Al presente en el punto eutéctico y el Cu presente en dicho punto reportado en el diagrama de fases Al-Cu, para obtener el porcentaje de la fase α y el eutéctico se utilizaron de igual manera las ecuaciones **(IV.4)** y **(IV.5)**.

La metodología desde la calibración hasta como se llevó a cabo el conteo de áreas correspondientes a la fase primaria con el programa ImageJ®, el procesamiento de estos datos obtenidos para la obtención del % de microconstituyentes se desarrollan paso a paso en el **Anexo 1**.

# **CAPÍTULO V: RESULTADOS Y DISCUSIÓN**

En el presente capítulo se muestran los resultados obtenidos mediante la implementación del método NTA y el método de la línea base dinámica (DBL) a las curvas de enfriamiento y solidificación de las tres muestras de la aleación Al-14%Cu llamadas M1, M2 y M3 respectivamente.

Los archivos de texto generados por LabView son parejas de datos Temperatura([°C]) vs tiempo ([s]) los cuales son compatibles con softwares como *TableCurve* o *Excel*. Ambos programas fueron utilizados para procesar la información térmica y obtener la información necesaria para determinar la evolución de la fracción sólida respecto al tiempo, además del porcentaje de microconstituyentes solidificados y el calor liberado de solidificación. La explicación de cómo se lleva a cabo el procesamiento de datos para la obtención de las gráficas junto con los métodos NTA Y DBL para la adquisición de las líneas base se presenta en el **Anexo 2**.

# 5.1. CURVAS DE ENFRIAMIENTO Y DETERMINACIÓN DE LOS PUNTOS CRÍTICOS

La **Figura 5.1.** muestra las curvas de enfriamiento obtenidas experimentalmente, se puede observar que la aleación bajo estudio (Al-14%Cu) presenta un enfriamiento en 4 etapas:

- 1) la primera corresponde a la etapa de enfriamiento del líquido desde la temperatura inicial hasta que se alcanza la temperatura de liquidus, momento en el cual inicia la solidificación y se observa un cambio de pendiente donde comienza;
- 2) la segunda etapa de solidificación, en la cual empieza a formarse la fase primaria, el sistema continúa disminuyendo su temperatura hasta alcanzar la temperatura eutéctica donde inicia la siguiente etapa;
- 3) asociada a la solidificación del eutéctico, la cual se presenta a temperatura aproximadamente constante hasta que se agota el líquido finalizando la solidificación;
- 4) inicia la última etapa, el enfriamiento de la muestra solidificada.

También se puede apreciar que la muestra M3 se enfría y solidifica antes que las muestras M1 y M2, lo cual se debe a una menor proporción de metal líquido en el molde por lo que solidificó más rápido la muestra que en las restantes. Lo mencionado anteriormente no afecta los métodos para el cálculo de porcentaje de microconstituyentes y el calor liberado ya que no dependen de la masa de las muestras.

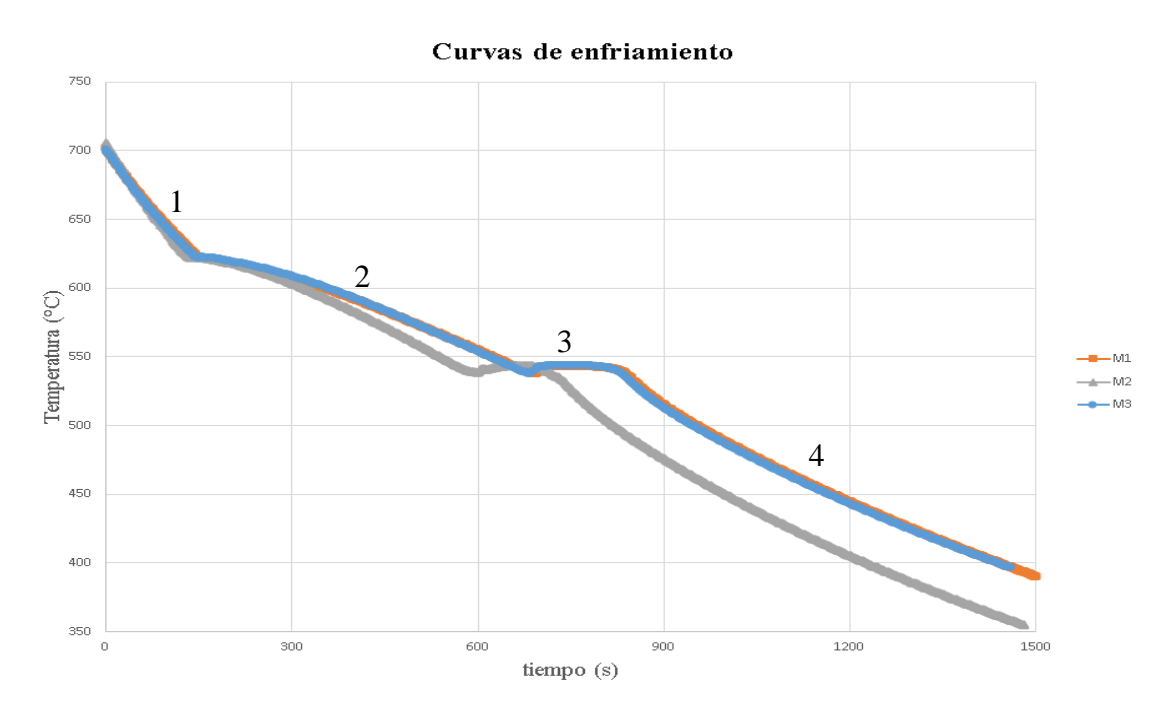

**Figura 5.1.** Curvas de enfriamiento de las muestras M1, M2 y M3 tomadas durante la experimentación.

Para la obtención de la curva cero o línea base descrita en el **subcapítulo 2.1.1.** se requiere establecer el inicio de la solidificación (tis), el inicio de la solidificación de la fase eutéctica (t<sub>eut</sub>) y el final de la solidificación (t<sub>fs</sub>) por lo que se necesita el uso de la primera derivada efectuada en la curva de enfriamiento de las muestras M1, M2 y M3 respectivamente. Se puede observar un considerable decaimiento en la muestra 3 en la etapa 4 debido a una velocidad de enfriamiento mayor que en las otras muestras. La **Figura 5.2.** muestra las gráficas de la primera derivada para cada una de las muestras bajo estudio, donde también se observan las mismas etapas descritas anteriormente en la gráfica de curva de enfriamiento, en dichas gráficas es más visual para la identificación de cambios de transición de la aleación por los cambios de pendiente fácilmente de establecer. También cabe mencionar que los tiempos de inicio de solidificación, tiempo de inicio de la solidificación eutéctica y el tiempo de fin de solidificación de la muestra 2 son menores a las otras dos muestras debido a la menor proporción de metal líquido en el molde metálico. Son muy similares los tiempos en el caso de la muestra 1 y 3 esto quiere decir que hubo reproducibilidad en la obtención de la curva de enfriamiento de dichas muestras.

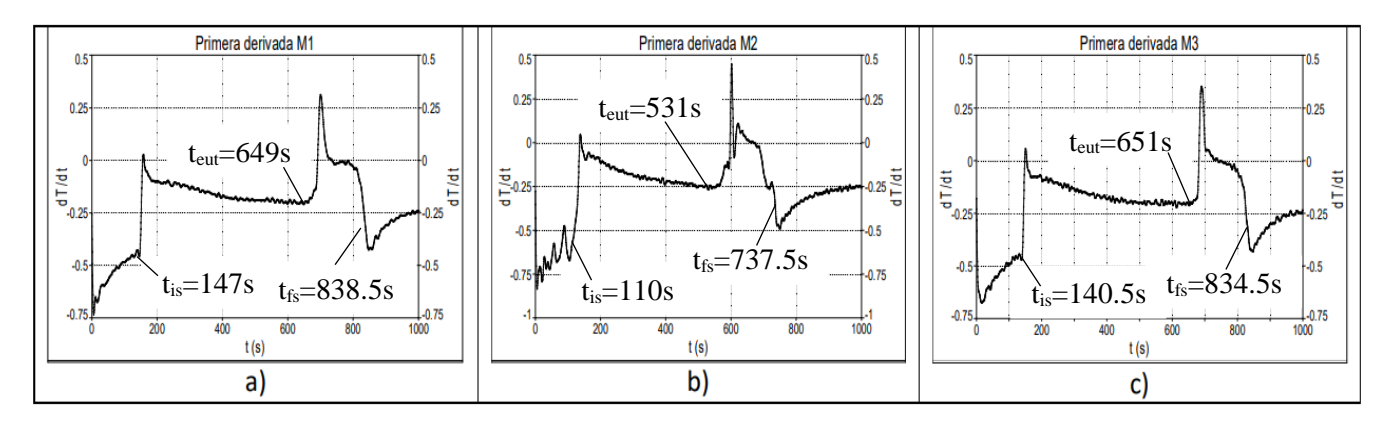

**Figura 5.2.** Determinación de los puntos críticos en la primera derivada para cada una de las muestras de la aleación bajo estudio Al-14%Cu, a) M1, b) M2, c) M3.

#### 5.2. DETERMINACION DEL PORCENTAJE DE MICROCONSTITUYENTES MEDIANTE MICROSCOPIA OPTICA CUANTITATIVA

La **Figura 5.3.** muestra las micrografías obtenidas mediante microscopia óptica, en las cuales se presenta la fase primaria α en forma de dendritas equiaxiales y el eutéctico Al-Cu presente por fuera de los límites de las dendritas. Estas dendritas equiaxiales se presentaron por el tipo de solidificación de la muestra debido al modo de subenfriamiento debido a que el líquido del centro geométrico de la pieza puede llegar a presentar un subenfriamiento tanto por efecto térmico como constitucional dando lugar a una zona dendrítica equiaxada.

Al analizar el tamaño de la dendrita ("dendrite cell size") con respecto al aumento de las micrografías, indican que son dendritas pequeñas y esto apunta a que esta aleación presenta buena resistencia a la tensión debido a que entre menor sea el tamaño de la dendrita mayor resistencia a la tensión tendrá la aleación, tiene sentido ya que el Cu proporciona resistencia y dureza a la aleación.

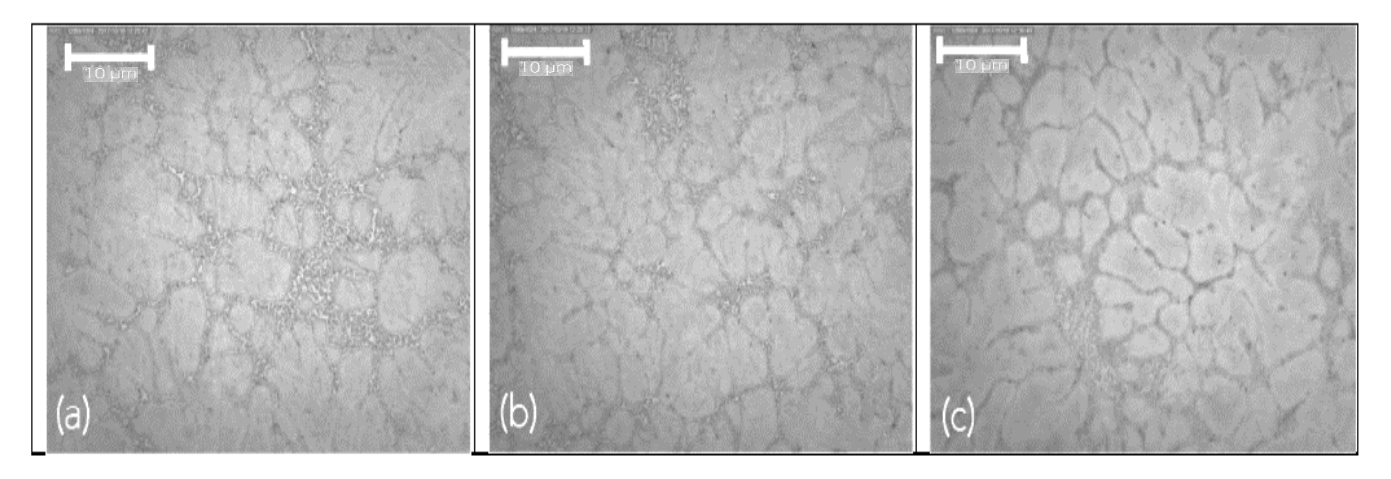

**Figura 5.3.** Metalografía de la aleación bajo estudio Al-14%Cu atacado con reactivo Keller, (a) M1, (b) M2, (c) M3.

La **Figura 5.4.** muestra las micrografías procesadas por el software ImageJ® para la cuantificación del área correspondiente al microconstituyente de la fase α mientras que la sobrante correspondiente al microconstituyente eutéctico realizando la resta del área total de la muestra con el área de la fase α dando como resultado el área de la fase eutéctica

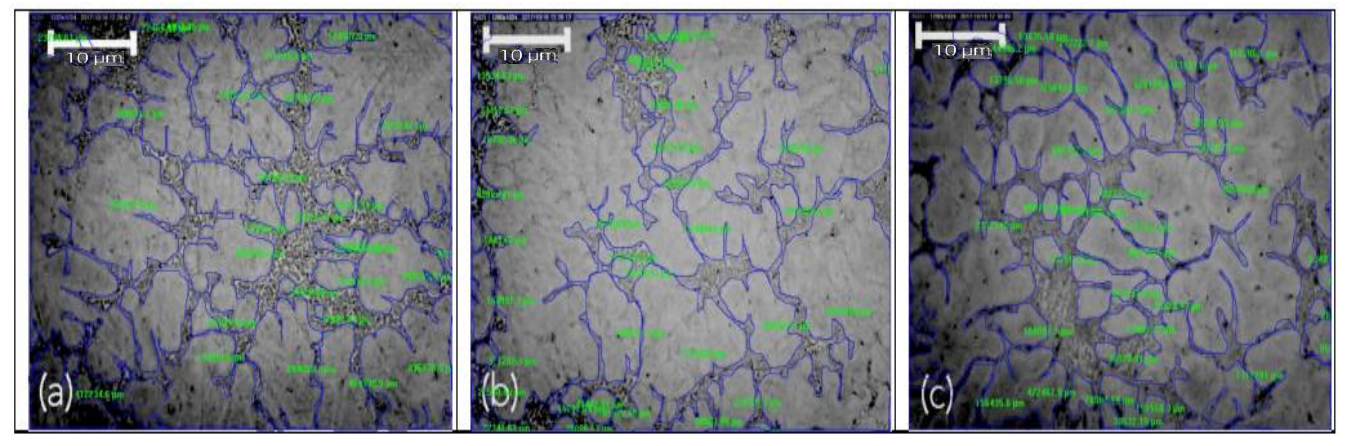

**Figura 5.4.** Metalografías de las muestras aleación Al-14%Cu con el programa ImageJ® para la determinación del área ocupada por las diferentes fases presentes en

Se procedió a calcular el % en área correspondiente a estas dos fases, se supuso que dicho % en área es igual al % en volumen y este porcentaje es el requerido para la metodología del cálculo para obtener el % en masa de los microconstituyentes. La metodología empleada se muestra en detalle en el **Anexo I.**

Los resultados se muestran en las **Tablas 5.1.** y **5.2.** respectivamente en las dos siguientes secciones

# 5.3. RESULTADOS DEL MÉTODO NTA

La **Figura 5.5.** muestra la primera derivada de la curva de enfriamiento correspondiente a las 3 muestras experimentales, así como también las líneas base NTA, calculada por los métodos descritos en los **subcapítulos 2.1** y **2.1.1.** dando como resultado una curva cero con una tendencia lineal. El área entre la primera derivada y la línea base, mostrada en rojo en estas figuras y medida desde  $t_{is}$  hasta  $t_{fs}$ , multiplicada por el calor específico promedio de la aleación proporciona el calor latente liberado durante la solidificación.

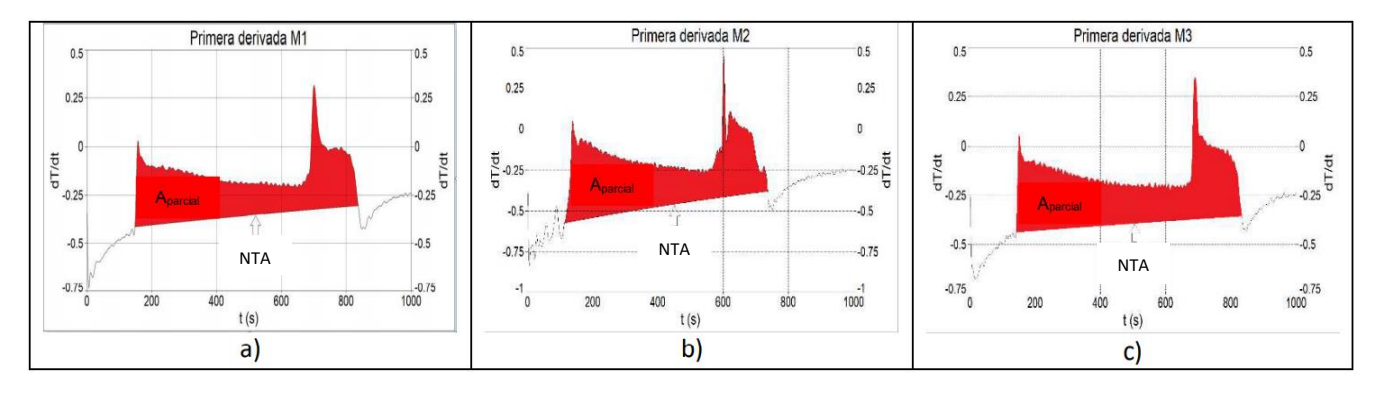

**Figura 5.5.** Representación gráfica de la línea base NTA, señalando el área sombreada para la determinación del calor latente liberado en cada una de las muestras.

La **Figura 5.6.** muestran gráficamente la determinación del porcentaje de microconstituyentes empleando NTA. En azul se muestra el área entre la primera derivada y la línea base asociadas con la solidificación de la fase primaria, la cual se establece desde tis hasta teut, para identificar dicho tiempo se traza una línea imaginaria lineal hasta que cambie la pendiente a un comportamiento ascendente y se registra este último punto de dicha pendiente como t<sub>eut</sub>, y en naranja se muestra el área asociada con la formación del eutéctico desde t<sub>eut</sub> hasta t<sub>fs</sub>. Dividiendo cada área parcial entre el área total mostrada en rojo en la **Figura 5.6.** permiten calcular las fracciones correspondientes de cada microconstituyente (Azul: α y Naranja: eutéctico) que multiplicada por cien proporciona el porcentaje de fases.

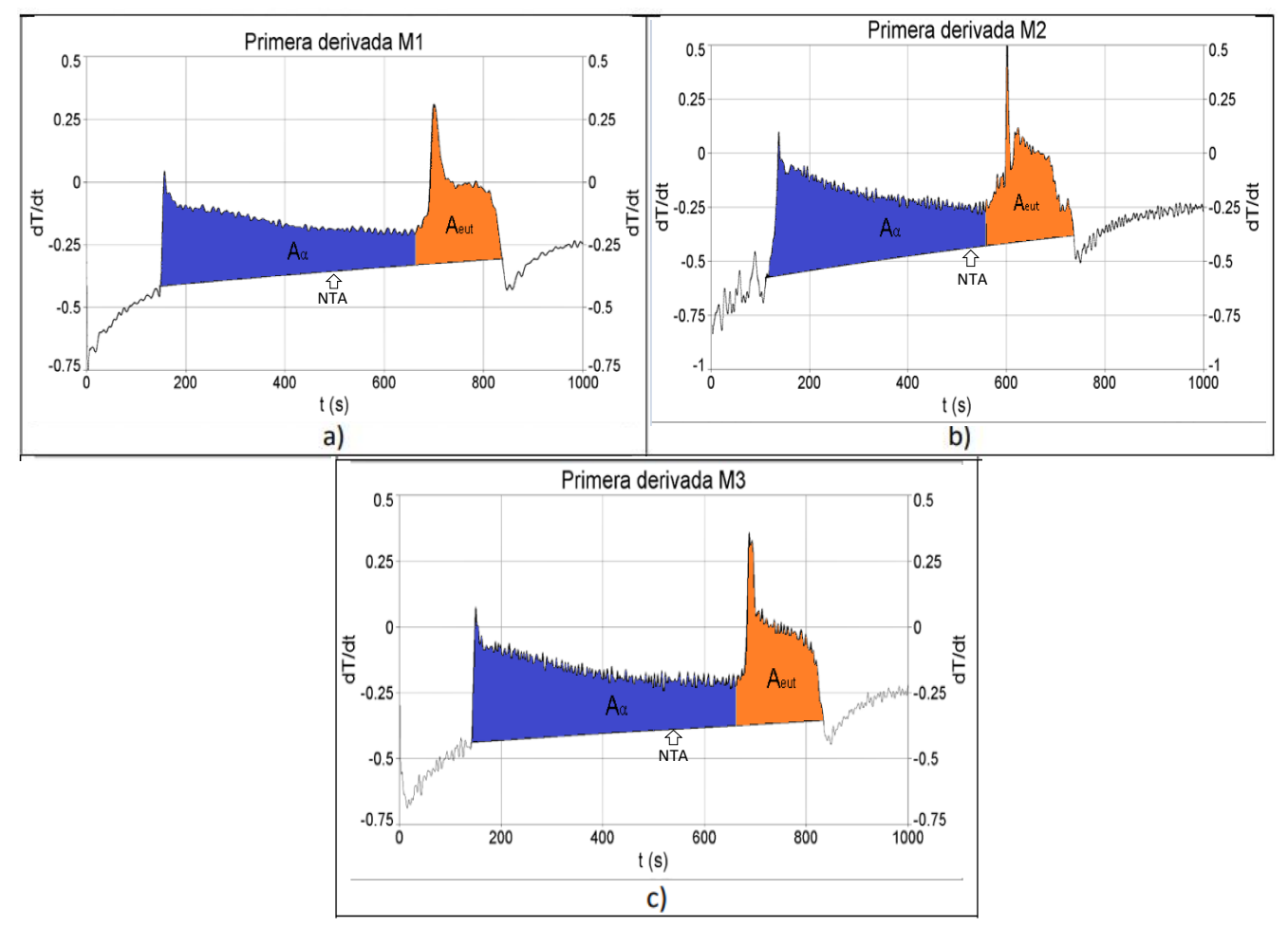

**Figura 5.6.** Representación gráfica donde las áreas sombreadas corresponden a la fase primaria y al eutéctico con ayuda de la línea base NTA.

En la **Tabla 5.1.** se muestran los valores obtenidos del porcentaje de microconstituyente primario α calculados por el método NTA descrito en la metodología con su respectivo intervalo de confianza y el error relativo porcentual comparado con el valor experimental asociado aplicándolo a las muestras de la aleación bajo estudio. Al comparar los valores obtenidos del método NTA con el de densidades reportadas y el de regla de las mezclas se puede observar que el error porcentual es menor al 10% prueba de que dicho método podría considerarse como una aproximación aceptable para la obtención del porcentaje de microconstituyentes presentes en la aleación.

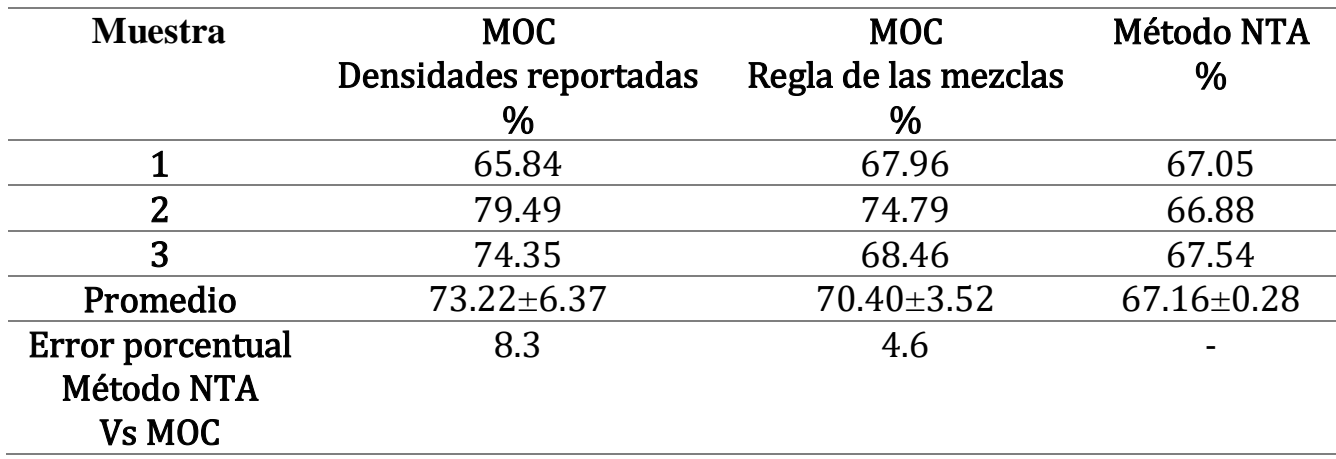

**Tabla 5.1.** Porcentajes de fracción sólida correspondiente a la fase primaria α determinados por microscopía óptica cuantitativa (MOC) y calculados con NTA.

La obtención del % de microconstituyentes con el procedimiento de densidades reportadas es más apegado a la realidad porque considera las densidades tanto de la aleación como del eutéctico reportadas en la literatura haciendo menos suposiciones que el caso de las reglas de las mezclas por lo que se le toma más importancia a los valores obtenidos por este primero.

#### 5.4. RESULTADOS DEL MÉTODO DBL

A diferencia del método NTA, el método de la línea base dinámica busca generar una regresión polinomial de la primera derivada de una curva de enfriamiento en función de la temperatura. El método emplea una ecuación cubica para describir la evolución de la velocidad de enfriamiento en función de la temperatura. En la **Figura 5.7.** muestra la primera derivada con la línea base DBL presentando una tendencia polinomial de tercer grado con respecto a la temperatura, donde se observa un pequeño cambio de tendencia en la curva cero DBL, en la región cercana al tiempo correspondiente al inicio de teut.

La **Figura 5.8.** muestra gráficamente la determinación del porcentaje de microconstituyentes empleando DBL. Siguiendo el mismo procedimiento que el método NTA, dividiendo cada área parcial entre el área total mostrada en rojo en la **Figura 5.7.** permiten calcular las fracciones correspondientes de cada microconstituyente (Azul: α y Naranja: eutéctico) que multiplicada por cien proporciona el porcentaje de fases.

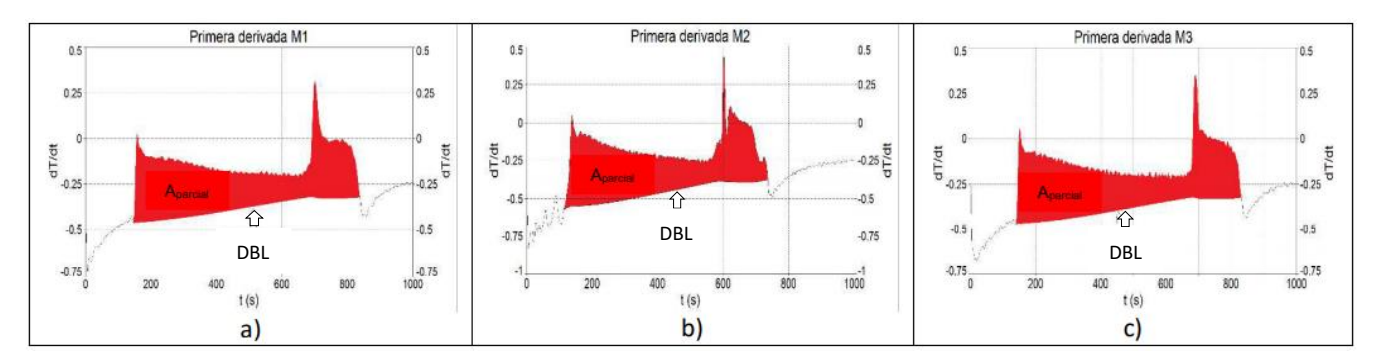

**Figura 5.7.** Representación gráfica de la línea base DBL, señalando el área sombreada para la determinación del calor latente liberado de cada una de las muestras.

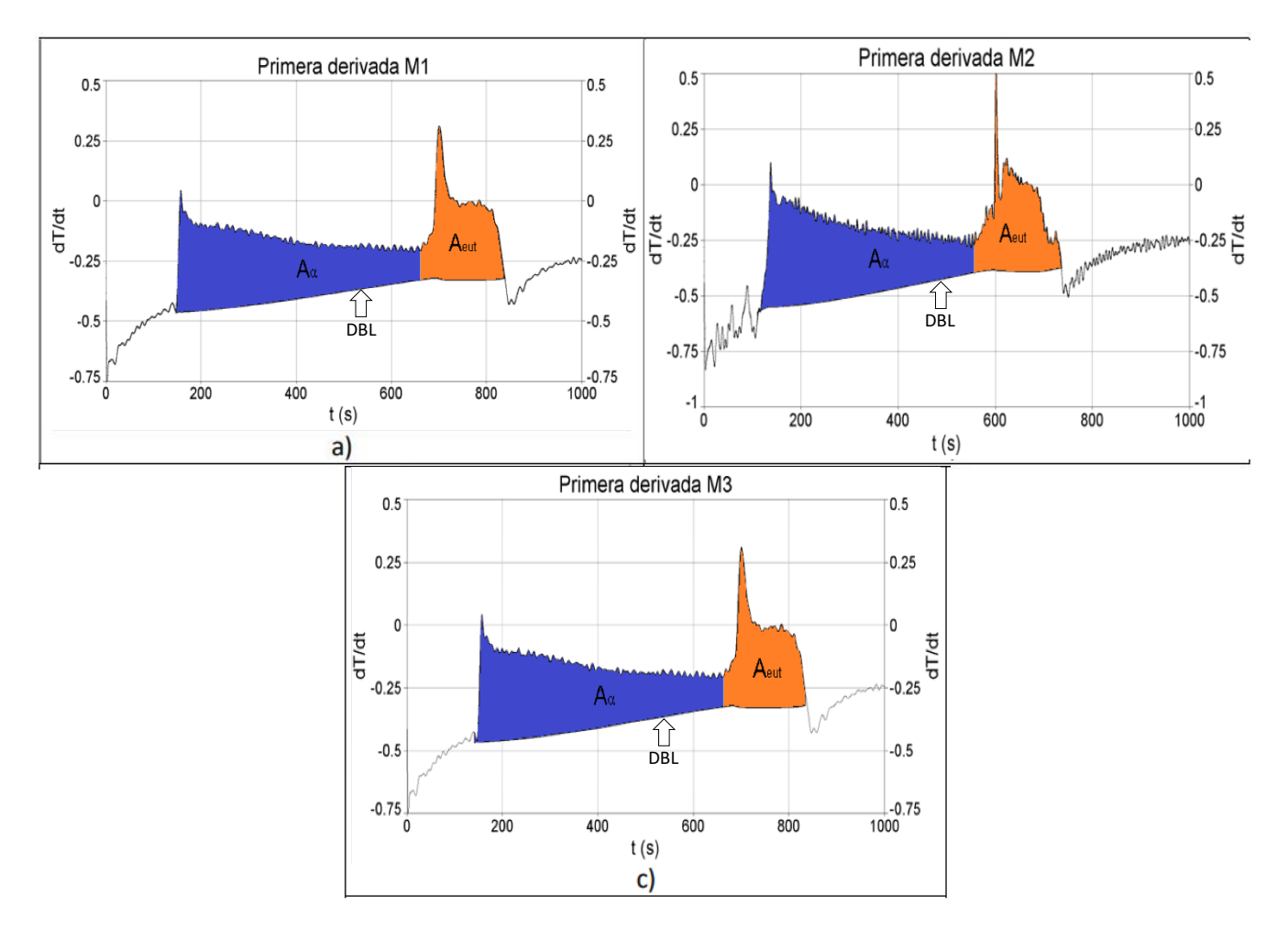

**Figura 5.8.** Representación gráfica donde las áreas sombreadas corresponden a la fase primaria y al eutéctico con ayuda de la línea base DBL.

En la **Tabla 5.2.** se muestran los valores obtenidos de la fracción de fase primaria α calculados por el método descrito DBL con su respectivo intervalo de confianza y el error relativo porcentual comparado con el valor experimental asociado aplicándolo a las muestras de la aleación bajo estudio.

Al analizar lo valores obtenidos por el método DBL se lograron mejores resultados que empleando NTA, debido aparentemente a que dicho método utiliza una ecuación polinomial que describe a la velocidad de enfriamiento como función de la temperatura, generando una mejor aproximación con respecto a las mediciones mediante microscopía óptica cuantitativa (MOC), como lo indica la mayor similitud entre los porcentajes de microconstituyentes determinados por MOC y predichos por el método DBL, presentando un error porcentual menor al 6%.

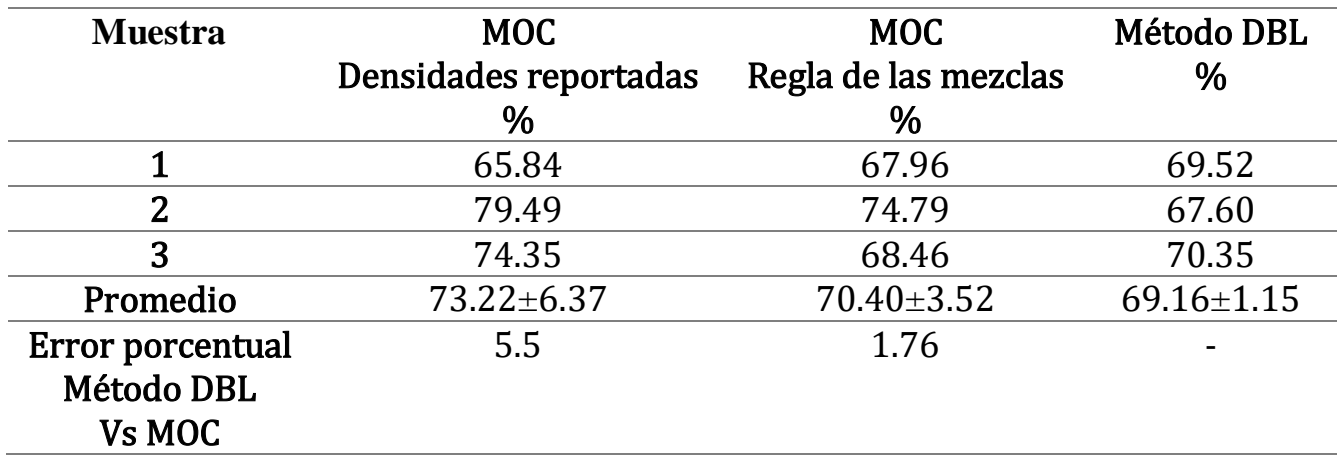

**Tabla 5.2.** Porcentajes de fracción solida correspondiente a la fase primaria α determinados por microscopía óptica cuantitativa (MOC) calculados con DBL.

Se desarrolla todo el procedimiento para la determinación de tiempo de inicio de solidificación eutéctica con el fin de calcular el porcentaje de microconstituyentes y el calor de fusión liberado desde el punto de vista de cambio de pendiente como la metodología paso a paso en el programa Excel presentado en **Anexo 3**.

# 5.5. COMPARACIÓN DE LOS MÉTODOS DE ANÁLISIS TÉRMICO PARA LA DETERMINACION DE LA ENTALPIA DE FUSION

Para determinar el calor latente de solidificación se procedió a calcular el producto del área presente entre la primera derivada y la línea base calculada y el Cp de la aleación Al-14%Cu **(Tabla 5.3.)**, tomando también en cuenta el fundamento matemático del análisis térmico de Newton **(Subcapítulo 2.1)**. En la **Tabla 5.3.** se muestran los valores obtenidos de H<sup>f</sup> calculados por los 2 métodos descritos en la metodología con su respectivo intervalo de confianza en el caso de NTA y DBL respectivamente y el error porcentual comparado con el valor reportado en la literatura. La tabla muestra que estos métodos tienen como resultado un error muy grande por lo cual solo deben de ser utilizados para obtener un valor aproximado del orden de magnitud de dicho parámetro. Comparando los valores obtenidos se puede observar el intervalo de confianza del método NTA con una cifra mayor debido a la poca cercanía de los valores obtenidos reflejado también con el error porcentual, por lo que queda claro que el método DBL tanto para el cálculo de microconstituyentes como obtener un valor aproximado al orden de magnitud del calor latente de solidificación es mejor que el método NTA.

| <b>Muestra</b>   | <b>NTA</b>        | <b>DBL</b>                 | Valor de referencia<br>$[27]$ |
|------------------|-------------------|----------------------------|-------------------------------|
|                  | $J \cdot kg^{-1}$ | $J \cdot$ kg <sup>-1</sup> | $J \cdot$ kg <sup>-1</sup>    |
|                  | 173404.97         | 192711.19                  |                               |
|                  | 208794.53         | 201500.9                   |                               |
|                  | 210045.08         | 202699.91                  |                               |
| Promedio         | 197414.86±91.76   | 198970.67±23.96            | 374962                        |
| Error porcentual | 47.35             | 46.94                      | $\overline{\phantom{0}}$      |

**Tabla 5.3.** Calor latente de fusión liberado obtenido por los métodos de línea base de la aleación Al-14%Cu.

### **CONCLUSIONES**

- Se implementaron los métodos NTA y DBL para aplicarlos al procesamiento numérico de curvas de enfriamiento experimental de una aleación Al-14%Cu, asociadas con el enfriamiento y la solidificación de dicha aleación inicialmente líquida, dentro de un molde metálico
- Los métodos NTA y DBL fueron empleados para cuantificar la cantidad de microconstituyentes formados durante la solidificación, así como la entalpia de fusión de la aleación bajo estudio.
- El método de la línea base dinámica (DBL) resulta ser mejor pronosticador para el porcentaje de microconstituyentes presentes en las muestras de estudio debido a que presentó menor error porcentual relacionado con los valores obtenidos por microscopia óptica cuantitativa.
- Se obtuvieron mejores resultados experimentales con buena concordancia en el caso del método DBL ya que se utiliza una regresión polinomial de tercer grado mientras que en el método NTA se utiliza una interpolación exponencial causando un porcentaje de error mayor.
- Los métodos NTA y DBL son reproducibles para la caracterización cuantitativa del porcentaje de microconstituyentes presentes en la aleación bajo estudio y proporcionan una determinación muy buena del porcentaje de microconstituyentes, con errores inferiores al 10% con respecto a las determinaciones metalográficas.
- Se demostró que a partir del procesamiento y análisis de las curvas de enfriamiento se pueden predecir la fracción de microconstituyentes presentes en muestras solidificadas de aleaciones metálicas, con resultados similares a los que se obtienen mediante metalografía óptica cuantitativa.
- En el caso del calor latente de solidificación estos métodos solo pueden ser empleados para obtener el orden de magnitud de dicho parámetro, pues los errores relativos asociados con respecto a los valores reportados en la literatura son superiores al 45%.

# **LISTA DE SÍMBOLOS**

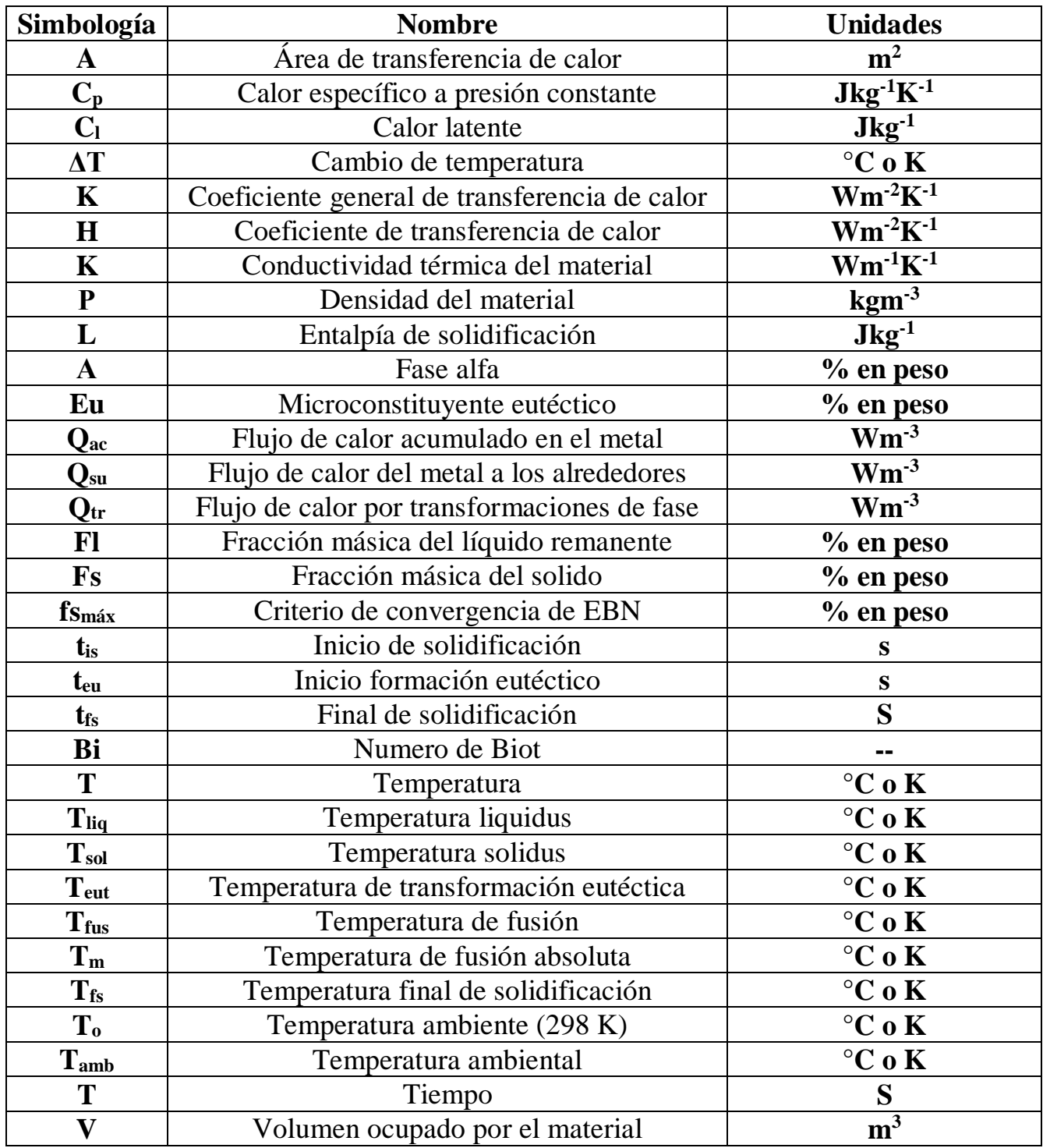

#### **BIBLIOGRAFIA**

[1] Stefanescu, D. M., Davis, J. R., & Destefani, J. D. (1988). *Metals Handbook, Vol. 15--Casting*. ASM International*.*

[2] I.G. Chen and D. M. Stefanescu. (1984). *AFS Transactions, Vol 92*.

[3] S.L. Backerud and G. K. Sigworth. (1989) *AFS Transactions, Vol 97*.

[4] Stefanescu, D. M., Davis, J. R., & Destefani, J. D. (1988). *Metals Handbook, Vol. 15--Casting*. ASM International.

[5] Stefanescu, D. M., Davis, J. R., & Destefani, J. D. (1988). *Metals Handbook, Vol. 15--Casting*. ASM International.

[6] Smykatz-Kloss, W. (2012). *Differential thermal analysis: application and results in mineralogy (Vol. 11).* Springer Science & Business Media.

[7] Smykatz-Kloss, W. (2012). *Differential thermal analysis: application and results in mineralogy (Vol. 11).* Springer Science & Business Media.

[8] Stefanescu, D. M., Davis, J. R., & Destefani, J. D. (1988). *Metals Handbook, Vol. 15--Casting*. ASM International*.*

[9] Gabbott, P. (2008). *A Practical Introduction to Differential Scanning Calorimetry. Principles and Applications of Thermal Analysis*. John Wiley & Sons.

[10] Gabbott, P. (2008). *A Practical Introduction to Differential Scanning Calorimetry. Principles and Applications of Thermal Analysis*.John Wiley & Sons.

[11] Stefanescu, D. M., Davis, J. R., & Destefani, J. D. (1988). *Metals Handbook, Vol. 15--Casting*. ASM International*.*

[12] Stefanescu, D. M., Davis, J. R., & Destefani, J. D. (1988). *Metals Handbook, Vol. 15--Casting*. ASM International*.*

[13] Stefanescu, D. M. (2015). *Thermal Analysis—Theory and Applications in Metalcasting.*  International Journal of Metalcasting.

[14] Stefanescu, D. M. (2015). *Thermal Analysis—Theory and Applications in Metalcasting.*  International Journal of Metalcasting.

[15] Stefanescu, D. M. (2015). *Thermal Analysis—Theory and Applications in Metalcasting.*  International Journal of Metalcasting.

[16] L. Ekpoom and R. W. Heine, Trans. (1981). *AFS, 89*.

[17] I.G. Chen and D. M. Stefanescu, Trans. (1984). *AFS 92*.

[18] Stefanescu, D. M. (2015). *Thermal Analysis—Theory and Applications in Metalcasting.*  International Journal of Metalcasting.

[19] G. Alonso, P. Larrañaga, J. Sertucha, R. Suárez, D.M. Stefanescu, Trans. (2012). *AFS 120*.

[20] Stefanescu, D. M. (2015). *Thermal Analysis—Theory and Applications in Metalcasting.*  International Journal of Metalcasting.

[21] L. Ekpoom and R. W. Heine, Trans. (1981). *AFS 89*.

[22] J.O. Barlow and D.M. Stefanescu, Trans. (1997). *AFS 105*.

[23] Stefanescu, D. M. (2015). *Thermal Analysis—Theory and Applications in Metalcasting.*  International Journal of Metalcasting.

[24] Stefanescu, D. M. (2015). *Thermal Analysis—Theory and Applications in Metalcasting.*  International Journal of Metalcasting.

[25] Gibbs, J. W., & Mendez, P. F. (2008). *Solid fraction measurement using equation-based cooling curve analysis.* Scripta Materialia, 58(8)*.*

[26] Marchwica, P., Sokolowski, J. H., & Kierkus, W. T. (2011). *Fraction solid evolution characteristics of AlSiCu alloys-dynamic baseline approach*. Journal of Achievements in Materials and Manufacturing Engineering, 47(2).

[27] Rocha, L., Siqueira, A. & García A. (2003) *Heat Flow Parameters during Solidification of Sn-Pb and Al-Cu Alloys*. Metallurgical and Materials Transactions.

[28] Reddy, A. & Beckermann, C. (1997) *Modeling of Macrosegregation Due to Thermosolutal Convection and Contraction-Driven Flow in Direct Chill Continuous Casting of an Al-Cu Round Ingot.* Metallurgical and Materials Transactions.

# **ANEXO I**

# **Cálculos realizados para obtener el porcentaje de microconstituyentes presentes por microscopia óptica cuantitativa**.

Para efectuar la cuantificación de microconstituyentes presentes en una muestra se requiere de un programa especializado, en este caso se utilizó ImageJ®, para realizar la cuantificación se siguen los siguientes pasos:

1. Se abre el programa ImageJ para llevar a cabo una calibración con una escala de referencia según los aumentos del objetivo (10X) y los aumentos del ocular (100X) a que se tomo la micrografía. Se realiza una medición (comando "Straight") que servirá para poner la escala correspondiente. Luego en la barra de tareas "Analize" con el comando "Set scale" se registra la medición ajustando dicha longitud con la escala y con la unidad de longitud (µm), como se muestra en la **Figura A.1.**

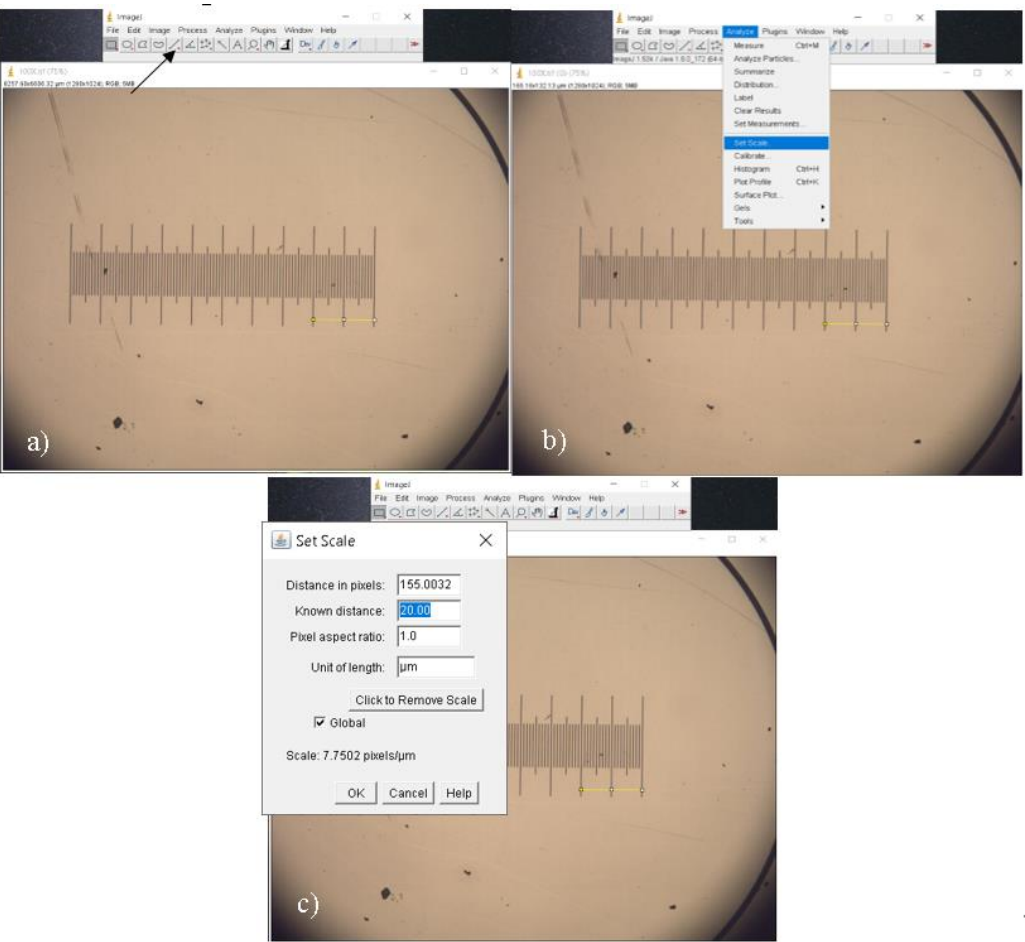

**Figura A.1.** Pasos a seguir para llevar a cabo la calibración de la escala de longitud en el programa ImageJ®. a) Medición de la longitud de referencia (20 µm). b) Guardar la medición como escala en el comando "Set scale". c) Ajustar la medición como distancia conocida e insertar la unidad de longitud (µm).

2. Se abre la imagen correspondiente a M1 a fin de realizar un ajuste en la imagen, para ello en la barra de tareas se lleva el cursor a "Image" y se selecciona "Adjust" para modificar el brillo y el contraste de la imagen con el fin de mejorar la cuantificación del microconstituyente α, como se muestra en la **Figura A.2.**

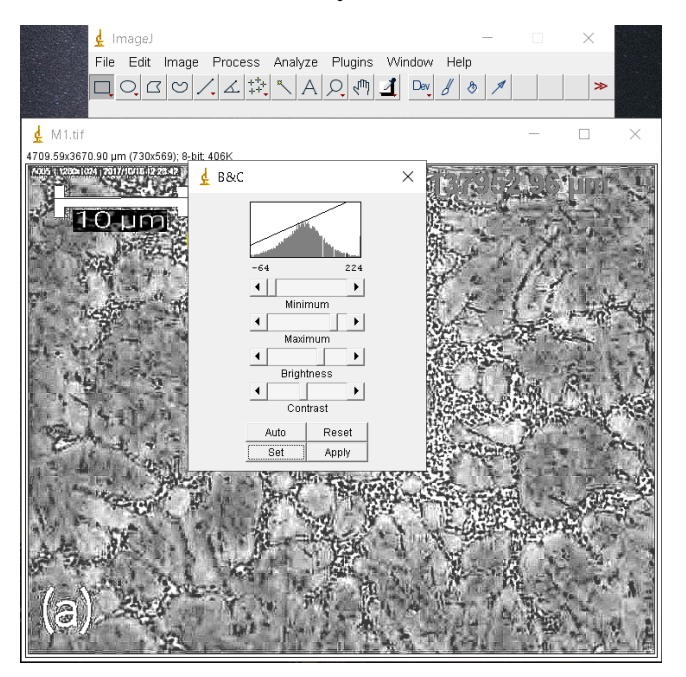

**Figura A.2.** Ajuste del brillo y el contraste de mejora de imagen para la cuantificación del microconstituyente α.

3. Para obtener el área de la fase α, se selecciona el comando "Freehand selections" para trazar el contorno correspondiente al microconstituyente α y conocer su área, como se muestra en la **Figura A.3**.

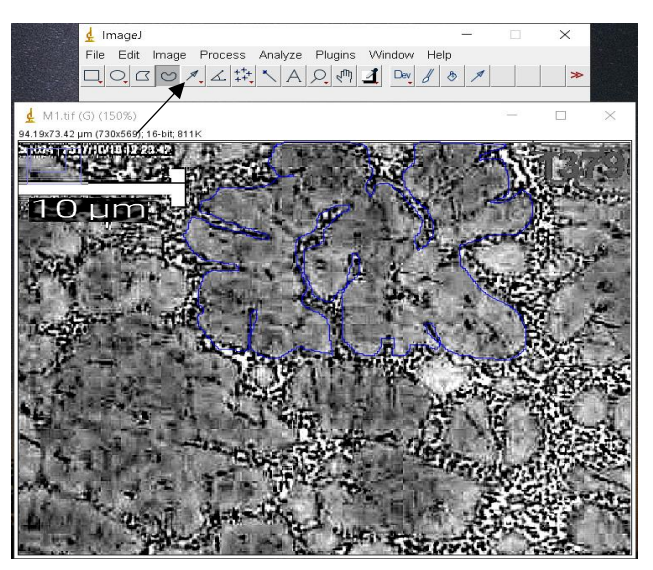

**Figura A.3.** Trazado del contorno (línea azul) correspondiente a una de las áreas del microconstituyente α.

4. Para conocer el área medida, en la barra de tareas se lleva el cursor a "Analize" y se selecciona "Measure" desplegando una ventana donde se encuentra el valor del área seleccionada, como se muestra en la **Figura A.4**.

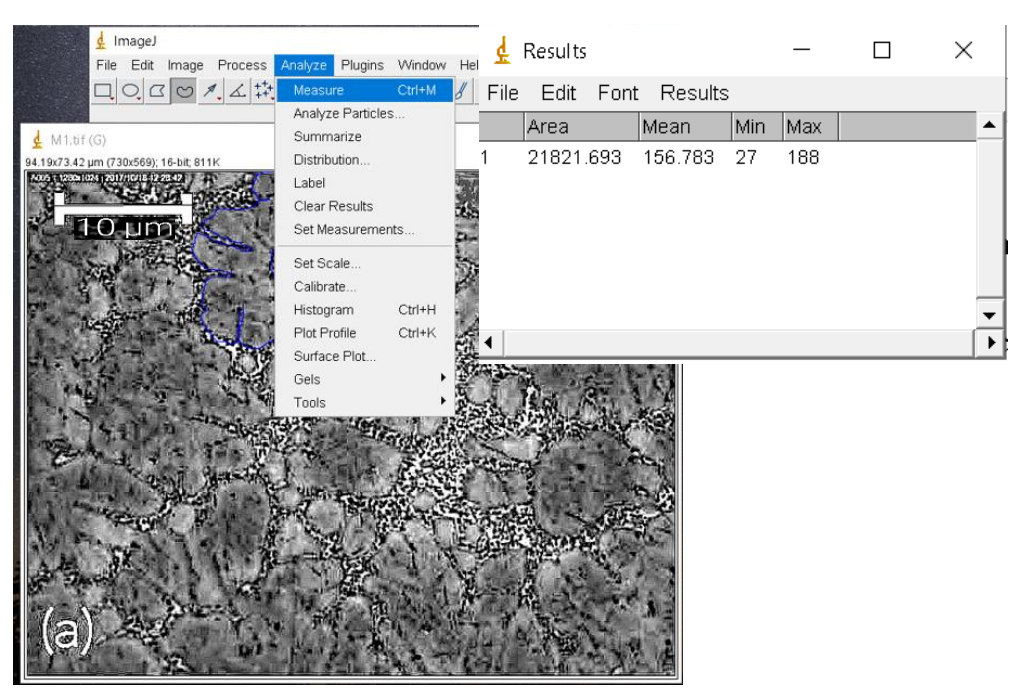

- **Figura A.4.** Localización del comando "Measure" para conocer el área correspondiente a α después del trazado del contorno de la misma.
	- 5. Se realizan los pasos 3 y 4 en todas las áreas que pertenecen al microconstituyente α hasta conocer el área total ocupado por la fase primaria, como se muestra en la **Figura A.5**.

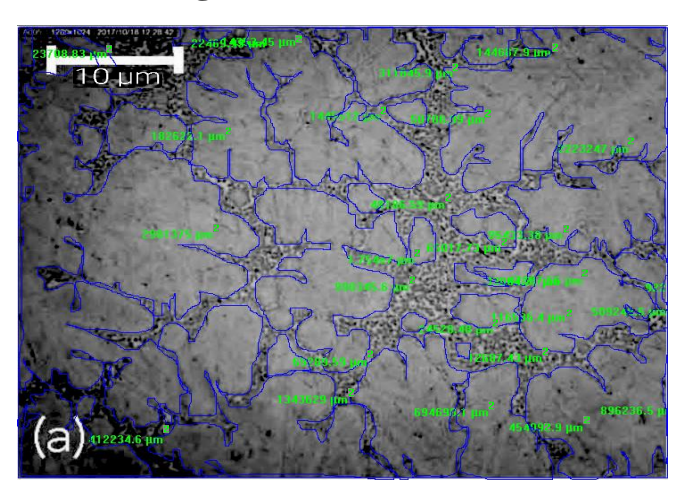

**Figura A.5.** Área total ocupada por la fase primaria, donde las líneas azules simbolizan cada parte del área que conforma al microconstituyente α y los números en verde representan el valor obtenido en cada una de las áreas.

6. Se realiza un trazado para conocer el área total ocupada por la muestra para así realizar los cálculos pertinentes y obtener el % de la fase primaria, como se muestra en la **Figura A.6**.

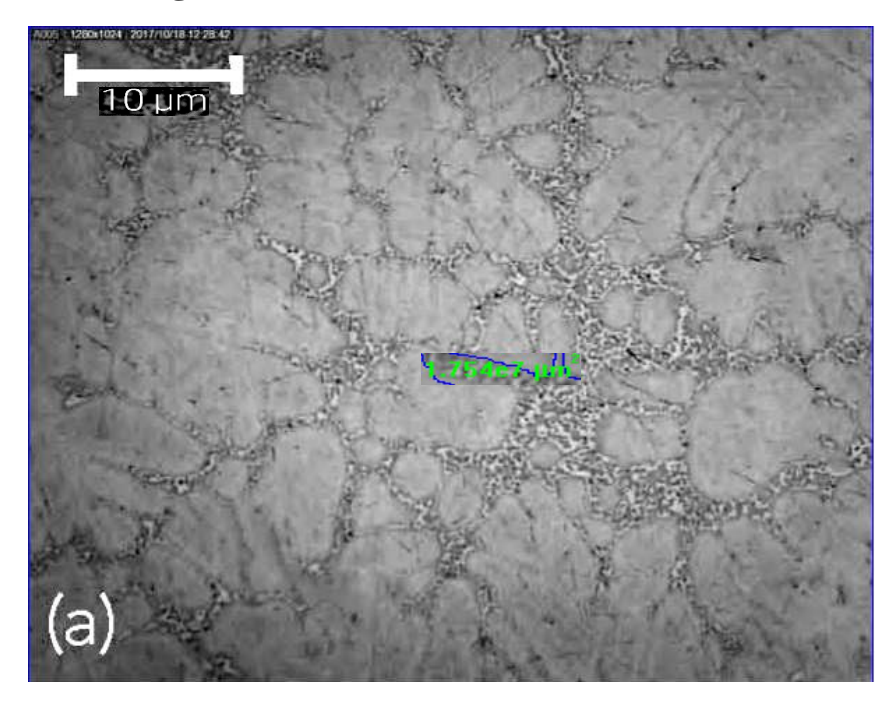

**Figura A.6.** Trazado del área total de la metalografía para el calculo del % de la fase primaria.

- 7. Con el área total y el área de la fase primaria se puede calcular el área eutéctica restando el área total con el área de α con el fin de calcular el % de la fase eutéctica.
- 8. Todos los cálculos que se requieren se realizan a continuación:

 $Á$ rea α = 13305278.76 μm<sup>2</sup> = 75.85% en área Área eutéctica = 4234721.24  $\mu$ m<sup>2</sup> = 24.15% en área Área Al − 14%Cu = 1.754 · 10<sup>7</sup> µm<sup>2</sup> = 100% en área  $\rho_{Al-14\%Cu} = 2.91 \frac{g}{cm^3}$  $\rho_{eut\'ectico}$  = 3.41  $\frac{g}{cm^3}$  $g_{Al-14\%Cu} = 100 \text{ cm}^3 * 2.91$  $\overline{g}$  $\frac{g}{cm^3} = 291 g$  $g_{eut\'ectico} = 24.15~cm^3*3.14$  $\overline{g}$  $\frac{g}{cm^3} = 99.4g$  $g_{\alpha} = 291 g - 99.4 g = 191.6 g$ 

 $\% \alpha =$ 191.6 $g$  $\frac{1286}{291 g} * 100 = 65.84\%$  $%$ eutéctico  $=$ 99.4 g  $\frac{291 \text{ g}}{291 \text{ g}}$  \* 100 = 34.16%  $\rho_{Al-14\%Cu} = \rho_{Al} \cdot f_{Al} + \rho_{Cu} \cdot f_{Cu}$  $\rho_{\text{ent\'ectico}} = \rho_{Al} \cdot f_{Al_{\text{eutectico}}} + \rho_{Cu} \cdot f_{Cu_{\text{eutectico}}}$  $\rho_{Al-14\%Cu} = 2.7$  $\overline{g}$  $\frac{9}{cm^3} \cdot 0.86 + 8.96$  $\overline{g}$  $\frac{3}{cm^3} \cdot 0.14 = 3.58$  $\overline{g}$  $cm<sup>3</sup>$  $\rho_{eut\'ectico}$  = 2.7  $\overline{g}$  $\frac{3}{cm^3} \cdot 0.673 + 8.96$  $\overline{g}$  $\frac{3}{cm^3} \cdot 0.327 = 4.75$  $\overline{g}$  $cm<sup>3</sup>$  $g_{Al-14\% Cu} = 100 \ cm^3 * 3.58$  $\overline{g}$  $\frac{g}{cm^3} = 358 g$  $g_{eut\'ectico} = 24.15~cm^3*4.75$  $\overline{g}$  $\frac{3}{cm^3}$  = 114.71g  $g_{\alpha} = 358 g - 114.71 g = 243.29 g$  $\% \alpha =$ 243.29 g  $\frac{358 \text{ g}}{358 \text{ g}} \times 100 = 67.96\%$  $%$ eutéctico = 114.71 g  $\frac{358 \text{ g}}{358 \text{ g}} \times 100 = 32.04\%$ 

#### **ANEXO II**

#### **Cálculo de las curvas cero de referencia para los métodos NTA y DBL**

Antes de empezar con el procesamiento de datos obtenidos por LabView en el programa TableCurve para la obtención de la primera derivada y de las líneas base NTA y DBL, con el propósito de calcular la fracción sólida de los microconstituyentes presentes en la aleación y el calor latente de solidificación se requiere que los datos estén en formato de texto (.txt) para evitar errores en los resultados.

1. Se abre el programa Table Curve y se importa los datos de (M1), en formato de texto (txt), como se muestra en la **Figura A.7**.

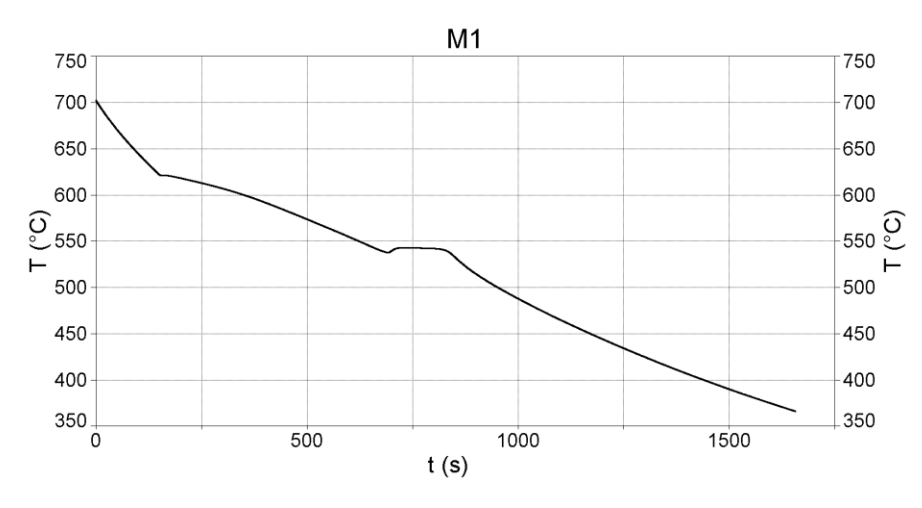

**Figura A.7.** Curva de enfriamiento M1 de la aleación Al-14%Cu procesada en el programa TableCurve.

2. Para obtener la primera derivada de la curva de enfriamiento se requiere de una estimación spline Savitzky-Golay por parte del programa ya que con esta interpolación polinomial (spline) se consigue un resultado más apegado a la realidad como se muestra en la **Figura A.8**.

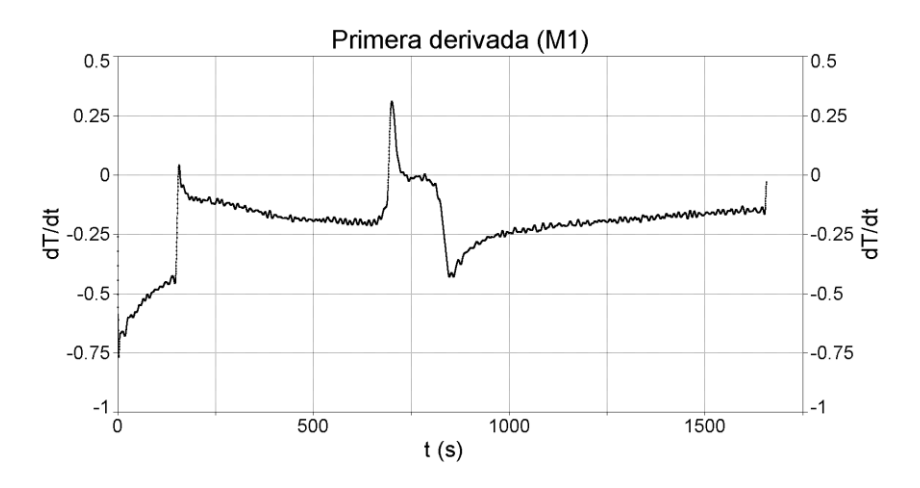

**Figura A.8.** Primera derivada M1 con estimación spline Savitzky-Golay realizada en el programa TableCurve.

3. Para el cálculo de la curva cero de Newton se requiere de una interpolación lineal entre el punto de inicio de solidificación ( $t_{is}$ ) y el fin de la solidificación ( $t_{fs}$ ) siguiendo el modelo NTA correspondiente:

$$
\frac{dT}{dt}_{zc} = CBe^{Bt} \tag{A.1}
$$

$$
B = \frac{\frac{dT_{is}}{dt}}{t_{is} - t_{fs}}
$$
\n(A.2)

$$
C = \frac{\frac{dT_{is}}{dt}}{Be^{B\frac{dT_{is}}{dt}}}
$$
(A.3)

- 4. En este caso se calculan los parámetros B y C obteniéndose los siguientes valores para la muestra M1, realizando dichos cálculos en una hoja de Excel, los resultados adquiridos se muestran en la **Tabla A.1**.
- **Tabla A.1.** Valores obtenidos de los parámetros B y C para el cálculo de la curva cero de Newton.

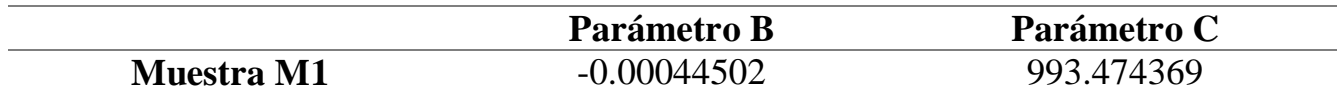

5. Con estos parámetros se realiza el cálculo para la obtención de la curva cero procesadas también en una hoja de Excel y realizando la gráfica en el programa TableCurve para un mejor análisis como lo muestra la **Figura A.9**.

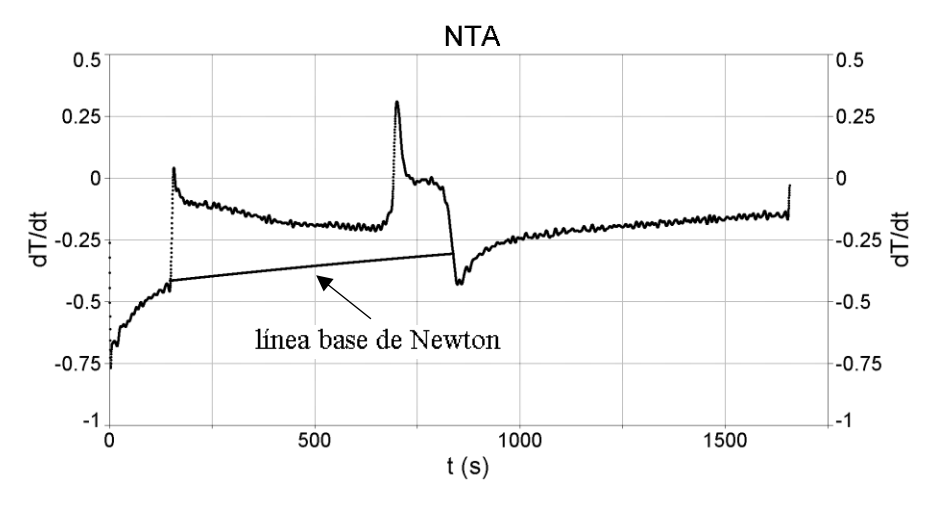

**Figura A.9.** Obtención de la línea base de Newton a través del programa TableCurve para la muestra M1.

6. En el caso de la línea base dinámica se busca generar una regresión polinomial de la primera derivada de la curva de enfriamiento en función de la temperatura para ello, con el programa TableCurve, obteniendo la gráfica dT/dt vs T se identifica los puntos críticos correspondientes a  $t_{is}$  y  $t_{fs}$  eliminando todos los puntos entre dichos puntos dando como resultado lo mostrado en la **Figura A.10.**

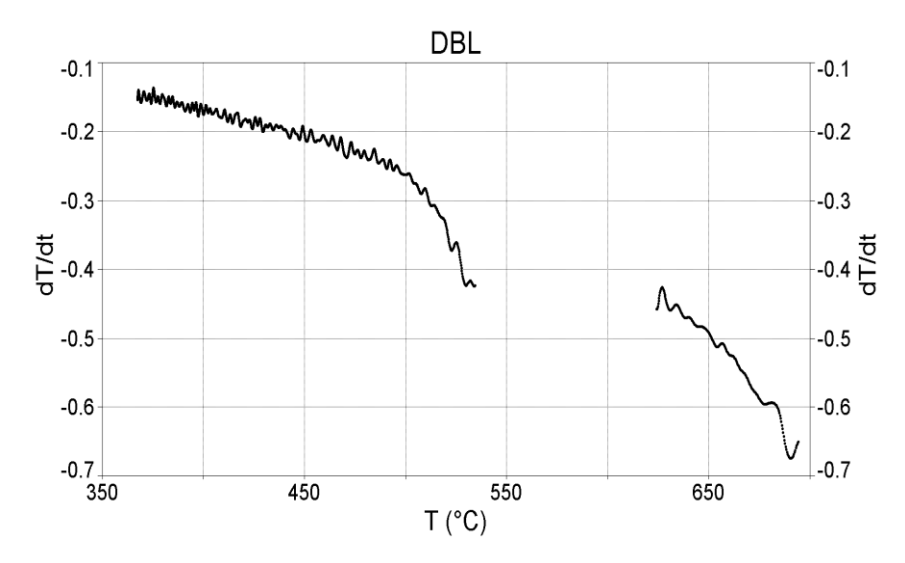

**Figura A.10.** Representación gráfica para la obtención de la ecuación cubica para el cálculo de DBL eliminando los puntos entre el tiempo de inicio de solidificación y el tiempo de fin de solidificación.

7. En el programa TableCurve se hace la interpolación polinomial de tercer grado dando como resultado lo que se muestra en la **Figura A.11.**

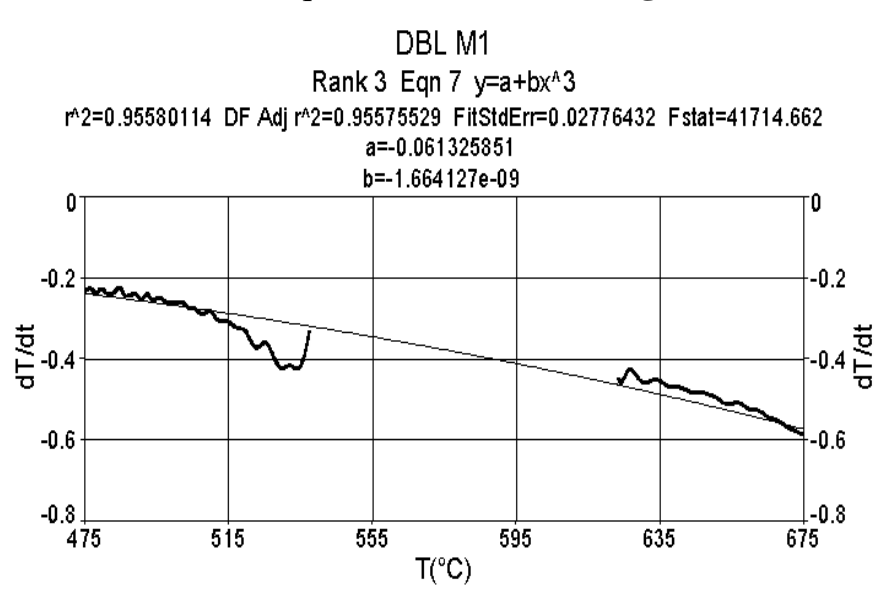

**Figura A.11**. Interpolación polinomial de tercer grado para conseguir los parámetros correspondiente (a,b) para el cálculo de DBL para la muestra M1.

8. Con los valores de los parámetros a y b se realizan los cálculos para obtener la línea base dinámica con la ecuación cubica generada  $(y=a+bx^3)$  siendo la variable independiente (x) la temperatura, mostrando los resultados logrados en la **Figura A.12.**

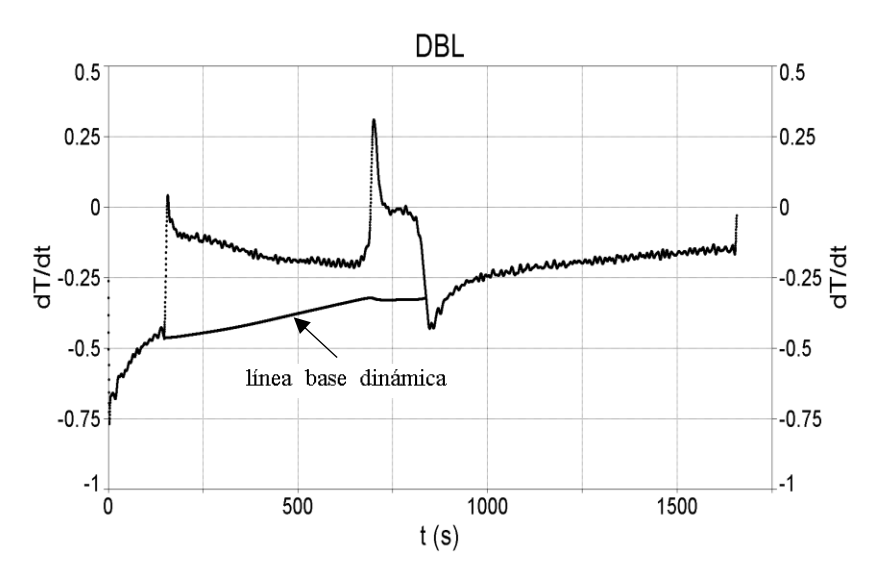

**Figura A.12.** Representación gráfica de la línea base dinámica de la muestra M1 generada con los parámetros a y b de la ecuación cubica desde t<sub>is</sub> hasta t<sub>fs</sub>.

# **ANEXO III**

# **Determinación de tiempo de inicio de solidificación eutéctica y del porcentaje de microconstituyentes.**

Para identificar el tiempo de inicio de solidificación (tis), el tiempo de inicio de solidificación del eutéctico ( $t_{\text{cut}}$ ), el tiempo final de solidificación ( $t_{fs}$ ) y el porcentaje de microconstituyentes se realizaron los siguientes pasos.

1. Se efectúa la primera derivada a M1 con respecto a la temperatura eliminando secciones de la gráfica que no se requieran, con ayuda del programa TableCurve, llevando el cursor a la barra de tareas en "Data" seleccionando "Section Data" cortando el segmento de la gráfica que no sea útil, como se muestra en la **Figura A.13**.

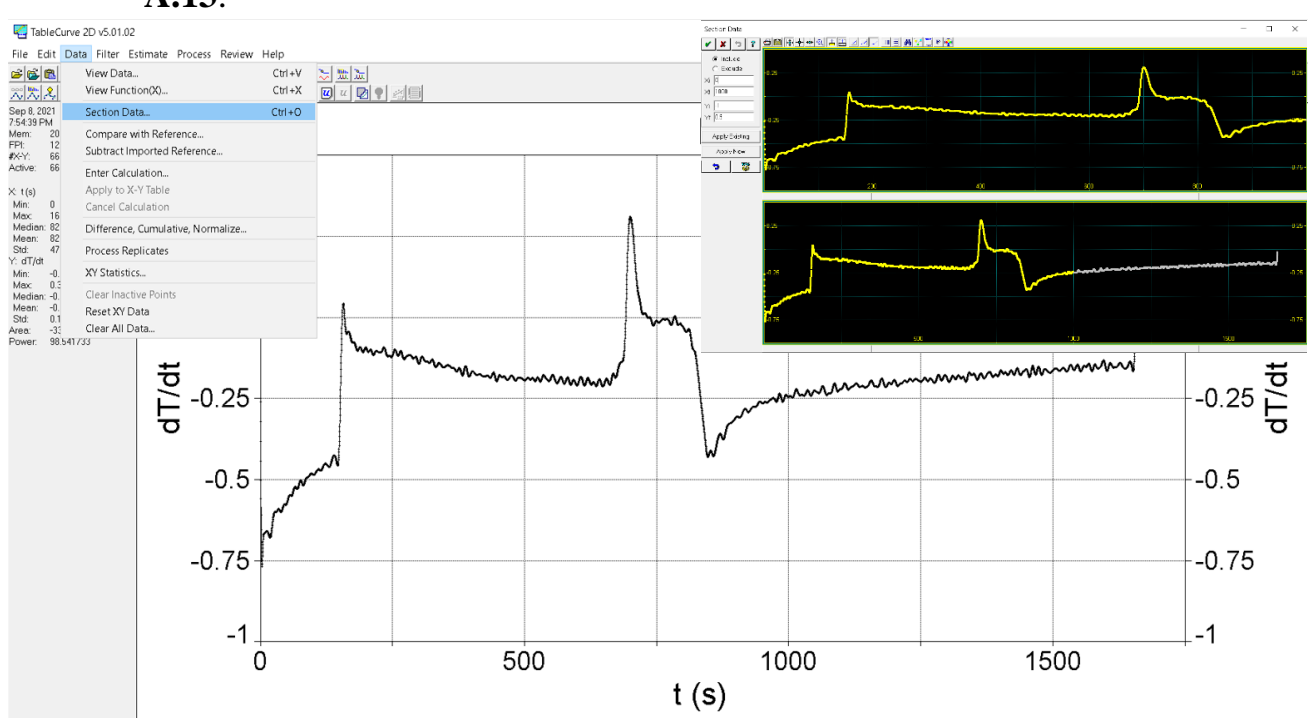

**Figura A.13.** Seccionamiento de la primera derivada con el comando "Section Data" donde en el recuadro superior derecho se muestra como se efectúa dicho seccionamiento.

2. Para localizar el t<sub>is</sub> y t<sub>fs</sub> se idealiza una recta que pase por los puntos señalados (puntos azules) en la **Figura A.14.** donde formen una recta (línea base de Newton) y que tenga una continuidad con la gráfica, estos segmentos representan lo que sucede antes de la solidificación y posterior al fin de solidificación. Para el caso de la ubicación de t<sub>eut</sub>, hay un cambio de pendiente (lado convexo) que se muestra con más detalle también en la **Figura A.14.**, que representa un cambio de fase.

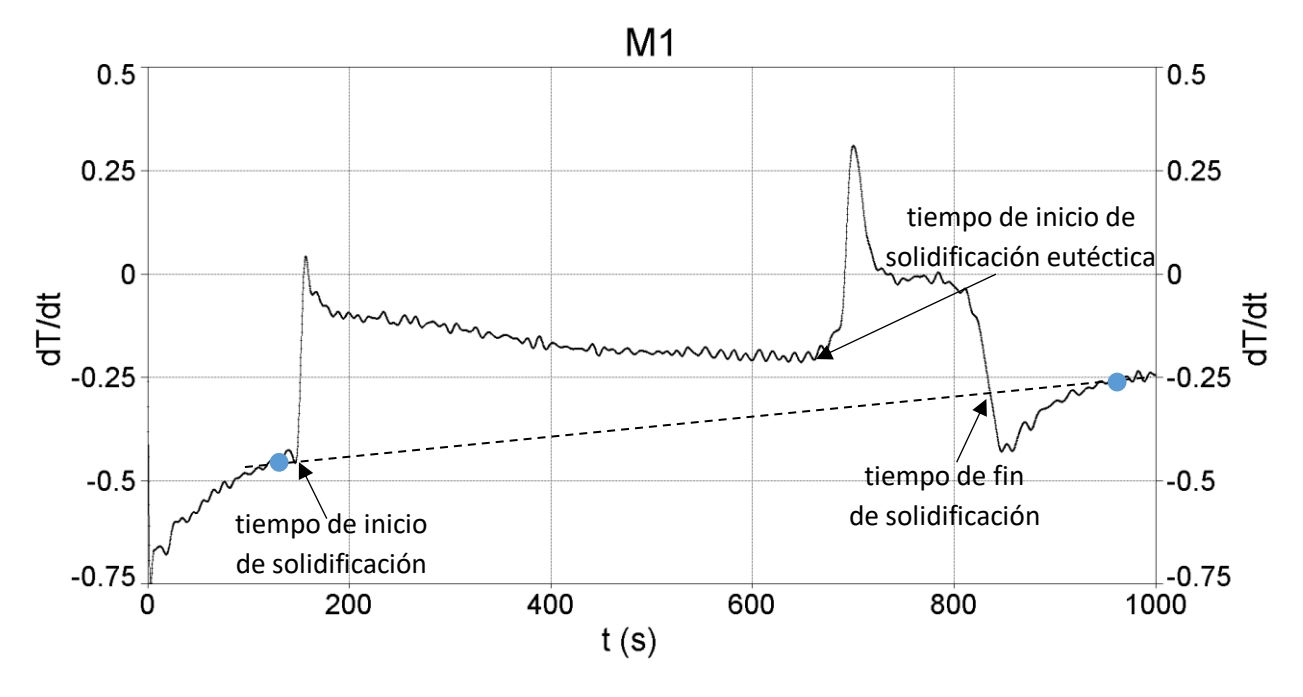

**Figura A.14.** Localización de puntos críticos (t<sub>is</sub> y t<sub>fs</sub>). Donde la línea punteada representa la recta idealizada que pasa por los segmentos antes de la solidificación y posterior a la solidificación intersectando por dos puntos que corresponden a los antes mencionados. El cambio de pendiente que indica la flecha indica un cambio de fase que corresponde al inicio de la solidificación eutéctica.

Para obtener el valor de la fracción solida de la fase primaria del área conformada entre la primera derivada y la curva cero correspondiente entre el tiempo de inicio de solidificación (t<sub>is</sub>) y el inicio de solidificación del eutéctico (t<sub>eut</sub>), para el caso del eutéctico será entre el tiempo de inicio de solidificación del eutéctico hasta el fin de solidificación (tfs), todos estos cálculos se realizaron en Excel con el siguiente procedimiento:

- 1. Se realiza el seccionamiento de los datos donde inicia la solidificación hasta donde finaliza la solidificación en el caso de M1 inicia en t<sub>is</sub>:147.5s hasta t<sub>fs</sub>= 838.5s.
- 2. Para calcular la integral descrita en la metodología NTA (**ecuación II.5**) se realiza como la suma del área de los rectángulos de la resta de la primera derivada con la curva cero correspondiente multiplicado por el delta de tiempo (Δt=0.5s) desde el inicio hasta el fin de la solidificación. La operación efectuada se muestra en la **Figura A.15.** con la ayuda del programa Excel.

| <b>SUMA</b> |                  |        |       | $= (C2-D2)*0.5$ |                                                    |
|-------------|------------------|--------|-------|-----------------|----------------------------------------------------|
|             |                  |        |       |                 |                                                    |
| t (s)       |                  | T (°C) | dT/dt | dT/dtzn         | Area instantanea                                   |
|             | 147 <sup>1</sup> |        |       |                 | $623.460766$ -0.44220137 -0.41411796 = (C2-D2)*0.5 |

**Figura A.15.** Función para el cálculo de la integral desde el tiempo de inicio de solidificación hasta el tiempo de fin de solidificación.

3. Para calcular el área ocupada por la fase primaria se realiza como la suma de los rectángulos desde el inicio de la solidificación hasta el inicio de la solidificación eutéctica y para el caso del área ocupada por la fase eutéctica se realiza como la suma de los rectángulos desde el inicio de la solidificación eutéctica hasta el fin de la solidificación, como se observa en la **Figura A.16**.

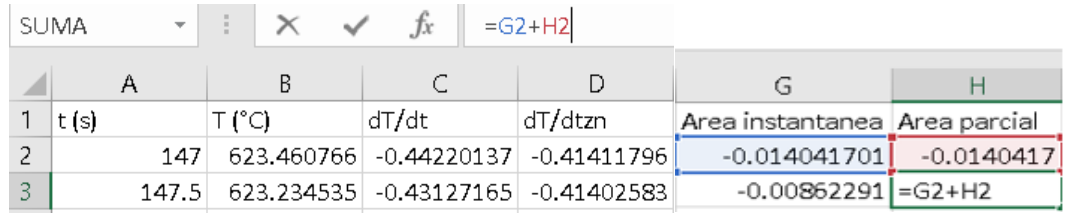

**Figura A.16.** Función efectuada por Excel para conocer el área ocupada por la fase primaria para el cálculo de la fracción sólida.

4. Para obtener la fracción sólida de la fase primaria se realiza el cociente del área parcial en ese punto entre el área total ocupada por la fase primaria como se muestra en la **Figura A.17**.

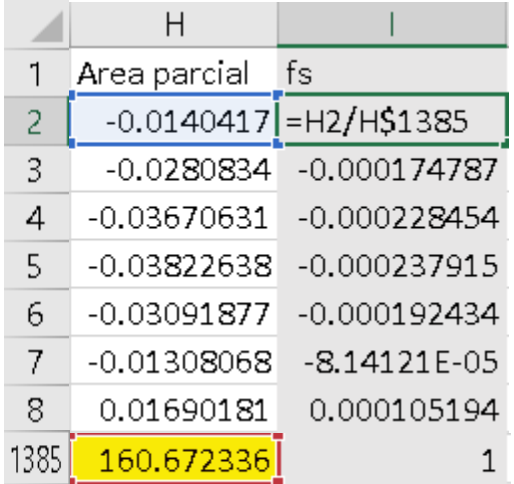

**Figura A.17.** Fórmula para obtener la fracción sólida de la aleación realizando el cociente correspondiente desde el inicio de solidificación hasta el fin de solidificación. 5. En el caso para conocer la fracción sólida α (porcentaje: multiplicar por 100) se localiza el tiempo de inicio de la solidificación eutéctica donde la fracción sólida calculada con el cociente antes descrito en el **punto 4** corresponde a fs de la fase primaria como se señala en la **Figura A.18**.

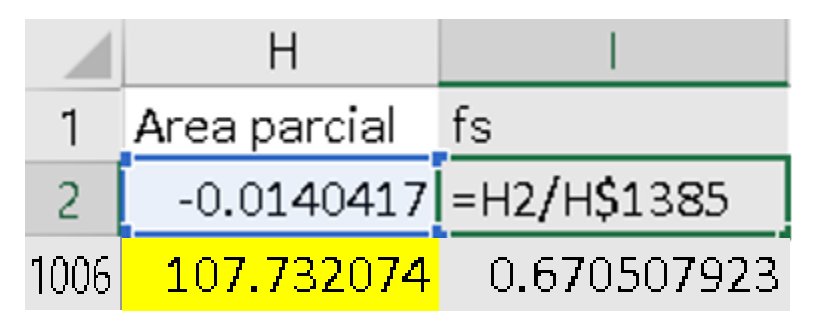

**Figura A.18.** Fracción sólida correspondiente (fs=0.6705) a la fase primaria de la aleación Al-14%Cu.

6. Para calcular el calor latente de fusión liberado se requiere del calor especifico de la aleación por lo que con base a lo reportado en la literatura se obtiene el calor especifico del líquido (Cp<sub>l</sub>=1083.23 J/kgK) y del sólido como función de la temperatura ( $Cp_s$ =709.036+0.40846T J/kgK) donde T al extrapolar el punto correspondiente al % de Cu presente en la aleación en el diagrama de fases se obtiene una temperatura de T=896.46 K. Los cálculos del Cp de la aleación se obtienen multiplicando el C $p_1$  por la fracción líquida más el C $p_s$  por la fracción sólida como se indica en la **Figura A.19**.

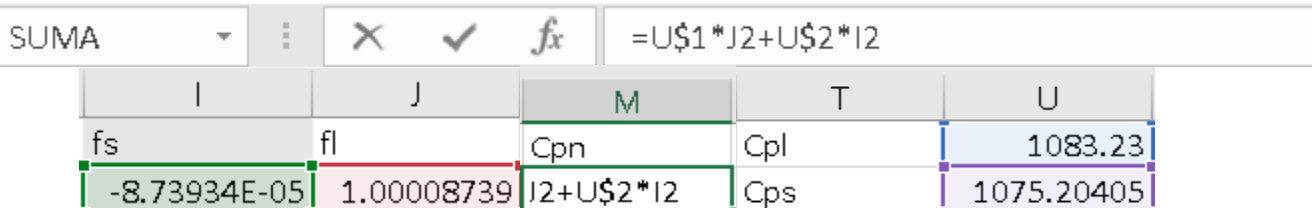

- **Figura A.19.** Obtención del calor especifico en Excel con la formula descrita en el punto 6 para posteriormente calcular el calor latente de fusión liberado.
	- 7. Posterior al cálculo del calor especifico, este valor obtenido se multiplica por el área instantánea, es decir, por la integral para obtener el calor latente liberado como se presenta en la **Figura A.20.**, se suma todos estos valores logrando el resultado total de la muestra el cual es comparado con el valor reportado en la literatura.

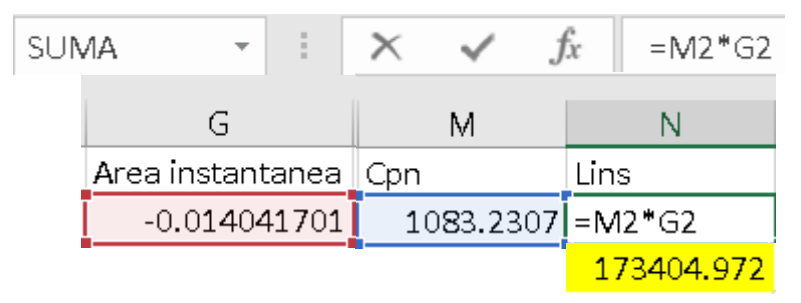

**Figura A.20.** Adquisición del valor de calor latente liberado con la operación requerida junto con el resultado de la suma de todos los valores siendo este último el total de la muestra.

# **Índice de tablas Página**

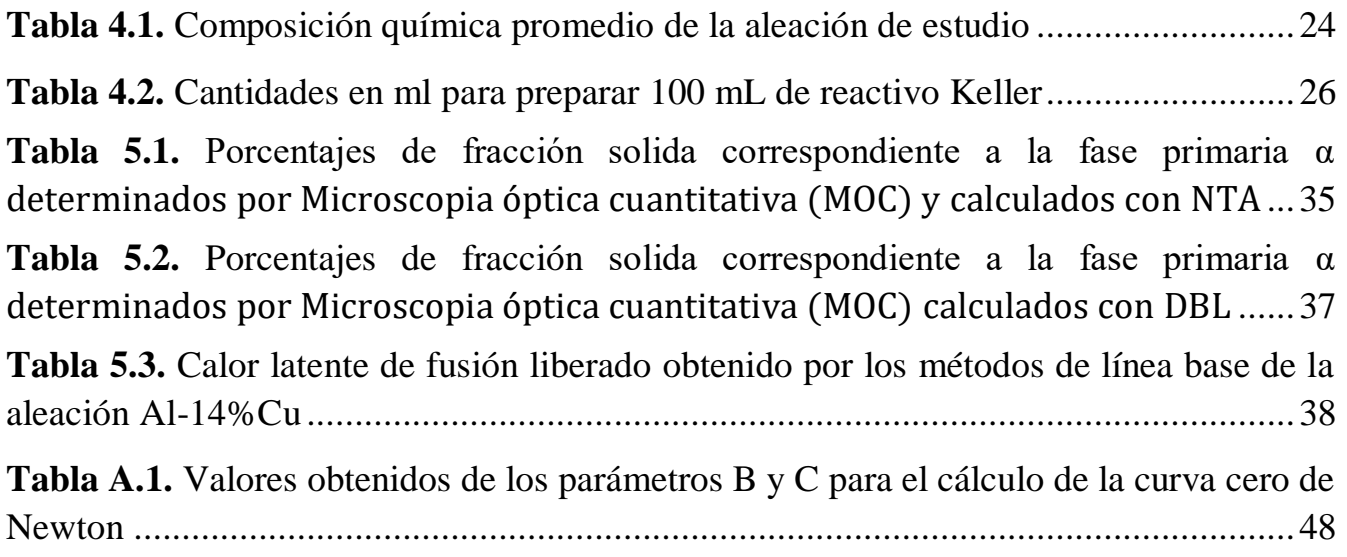

# **Índice de figuras Página**

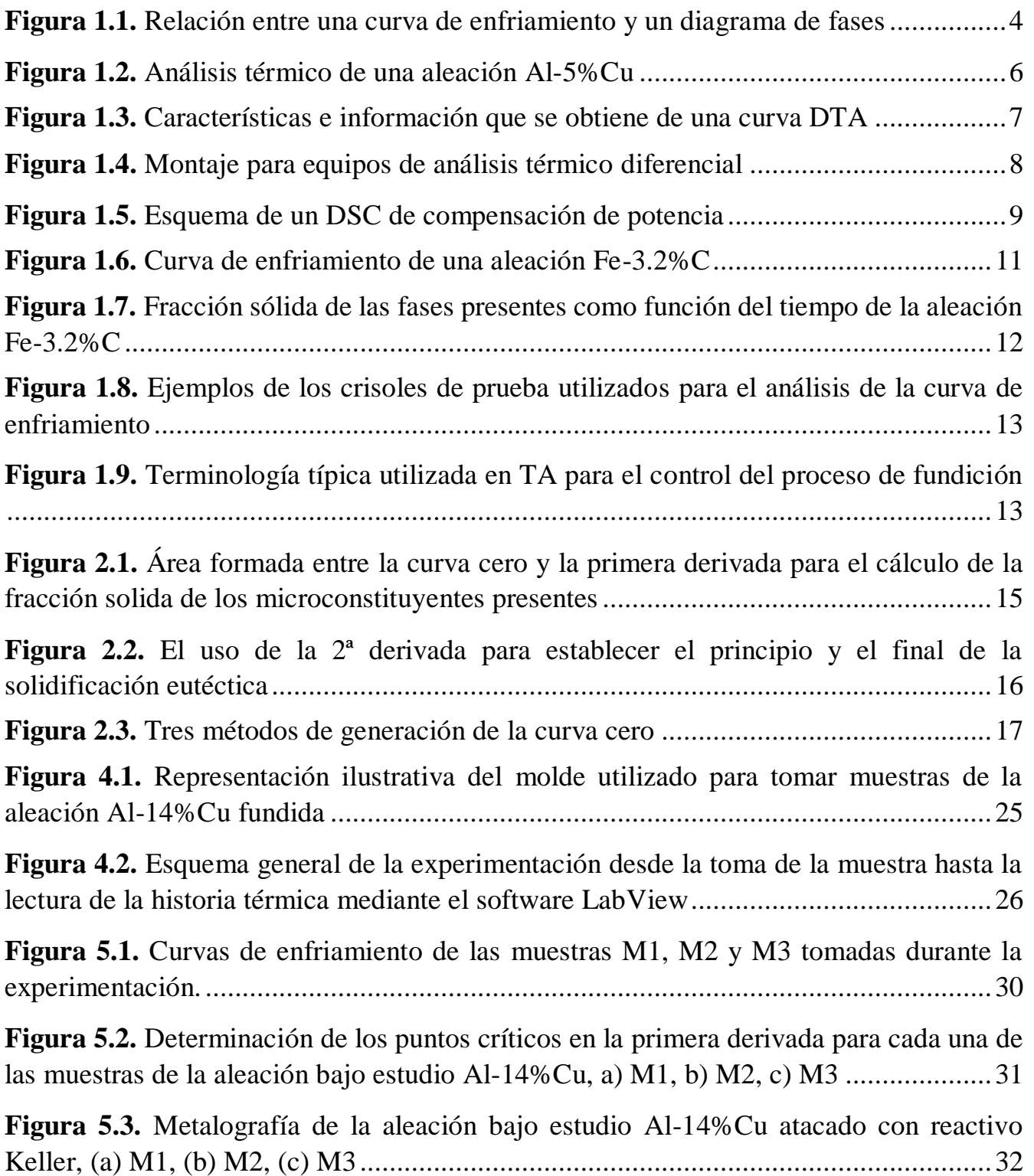

**Figura 5.4.** Metalografías de las muestras aleación Al-14%Cu con el programa Image J® para la determinación del área ocupada por las diferentes fases presentes en la muestra ......................................................................................................................................32 **Figura 5.5.** Representación gráfica de la línea base NTA, señalando el área sombreada para la determinación del calor latente liberado en cada una de las muestras.................33 **Figura 5.6.** Representación gráfica donde las áreas sombreadas corresponden a la fase primaria y al eutéctico con ayuda de la línea base NTA ................................................34 **Figura 5.7.** Representación gráfica de la línea base DBL, señalando el área sombreada para la determinación del calor latente liberado en cada una de las muestras ................36 **Figura 5.8.** Representación gráfica donde las áreas sombreadas corresponden a la fase primaria y al eutéctico con ayuda de la línea base DBL ................................................36 **Figura A.1.** Pasos a seguir para llevar a cabo la calibración de la escala de longitud en el programa ImageJ®. a) Medición de la longitud de referencia (20 µm). b) Guardar la medición como escala en el comando "Set scale". c) Ajustar la medición como distancia conocida e insertar la unidad de longitud (µm)..............................................................42 **Figura A.2.** Ajuste del brillo y el contraste de mejora de imagen para la cuantificación del microconstituyente α ....................................................................................................43 **Figura A.3.** Trazado del contorno (línea azul) correspondiente a una de las áreas del microconstituyente α .....................................................................................................43 **Figura A.4.** Localización del comando "Measure" para conocer el area correspondiente a α después del trazado del contorno de la misma ............................................................44 **Figura A.5.** Área total ocupada por la fase primaria, donde las líneas azules simbolizan cada parte del área que conforma al microconstituyente α y los números en verde representan el valor obtenido en cada una de las áreas ..................................................44 **Figura A.6.** Trazado del área total de la metalografía para el calculo del % de la fase primaria.........................................................................................................................45 **Figura A.7.** Curva de enfriamiento M1 de la aleación Al-14%Cu procesada en el programa TableCurve....................................................................................................47 **Figura A.8.** Primera derivada M1 con estimación spline Savitzky-Golay realizada en el programa TableCurve....................................................................................................48 **Figura A.9.** Obtención de la línea base de Newton a través del programa TableCurve para la muestra M1 ...............................................................................................................49

**Figura A.10.** Representación gráfica para la obtención de la ecuación cubica para el cálculo de DBL eliminando los puntos entre el tiempo de inicio de solidificación y el tiempo de fin de solidificación ......................................................................................49

**Figura A.11.** Interpolación polinomial de tercer grado para conseguir los parámetros correspondiente (a,b) para el cálculo de DBL para la muestra M1.................................50

**Figura A.12.** Representación gráfica de la línea base dinámica de la muestra M1 generada con los parámetros a y b de la ecuación cubica desde tis hasta tfs ...................................50

**Figura A.13.** Seccionamiento de la primera derivada con el comando "Section Data" donde en el recuadro superior derecho se muestra como se efectúo dicho seccionamiento

......................................................................................................................................51

**Figura A.14.** Localización de puntos críticos (t<sub>is</sub> y t<sub>fs</sub>). Donde la línea punteada representa la recta idealizada que pasa por los segmentos antes de la solidificación y posterior a la solidificación intersectando por dos puntos que corresponden a los antes mencionados. El cambio de pendiente que indica la flecha indica un cambio de fase que corresponde al inicio de la solidificación eutéctica................................................................................52

**Figura A.15.** Función para el cálculo de la integral desde el tiempo de inicio de solidificación hasta el tiempo de fin de solidificación ...................................................53

**Figura A.16.** Función efectuada por Excel para conocer el área ocupada por la fase primaria para el cálculo de la fracción sólida.................................................................53

**Figura A.17.** Fórmula para obtener la fracción sólida de la aleación realizando el cociente correspondiente desde el inicio de solidificación hasta el fin de solidificación ..............53

**Figura A.18.** Fracción solida correspondiente (fs=0.6705) a la fase primaria de la aleación Al-14%Cu.....................................................................................................................54

**Figura A.19.** Obtención del calor especifico en Excel con la fórmula descrita en el punto 6 para posteriormente calcular el calor latente de fusión liberado..................................54

**Figura A.20.** Adquisición del valor de calor latente liberado con la operación requerida junto con el resultado de la suma de todos los valores siendo este último el total de la muestra .........................................................................................................................55